# Compressible Fluid

# Dynamics

# Fluids: Almost Everything

- 99% of the visible matter in the Universe is in the form of fluids
- Most of the astrophysical systems we don't fully understand, it's the fluid dynamics tripping us up<br>dynamics tripping us up<br> $\frac{M42 -$  Orion Nebula

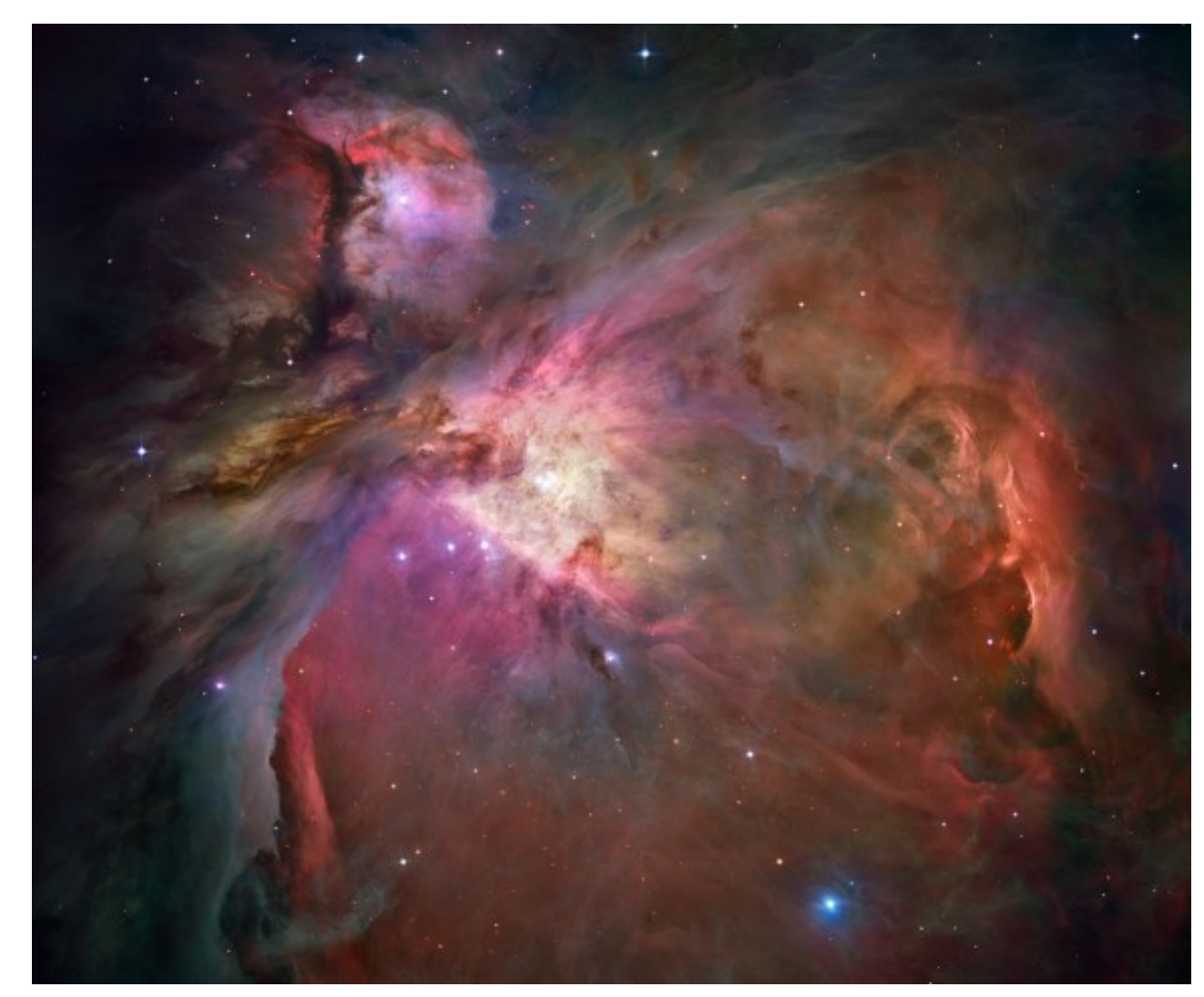

Credit: NASA, ESA, M. Robberto (STScI/ESA) and the Hubble Space Telescope Orion Treasury Project Team <http://antwrp.gsfc.nasa.gov/apod/ap060119.html>

### Equations of Hydrodynamics

- Density, momentum, and energy equations
- Supplemented by an equation of state - pressure as a function of dens, energy

$$
\frac{\partial}{\partial t}\rho + \nabla \cdot (\rho \mathbf{v}) = 0
$$
  

$$
\frac{\partial}{\partial t} (\rho \mathbf{v}) + \nabla \cdot (\rho \mathbf{v} \mathbf{v}) = -\nabla p
$$
  

$$
(\rho E) + \nabla \cdot ((\rho E + p) \mathbf{v}) = 0
$$

 $\partial$ 

∂*t*

### Discretizing Derivatives

- Done by finite differencing the discretized values
- Implicitly or explicitly involves interpolating data and taking derivative of the interpolant
- More accuracy larger 'stencils'

$$
\left. \frac{d^2Q}{dx^2} \right|_i \approx \frac{Q_{i+1} - 2Q_i + Q_{i-1}}{\Delta x^2}
$$

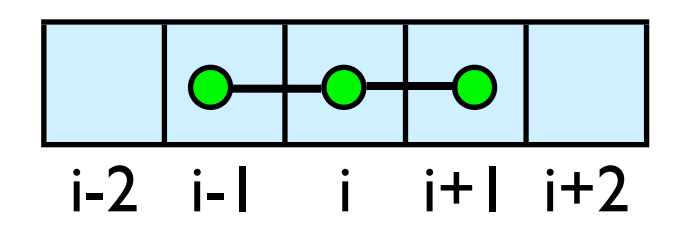

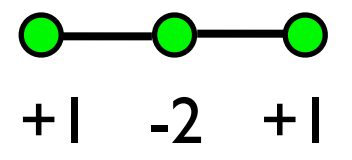

# Discretizing Derivatives

- Explicit hydrodynamics: only need information from as far away as the stencil reaches
- Nearest few neighbors
- Locality galore!

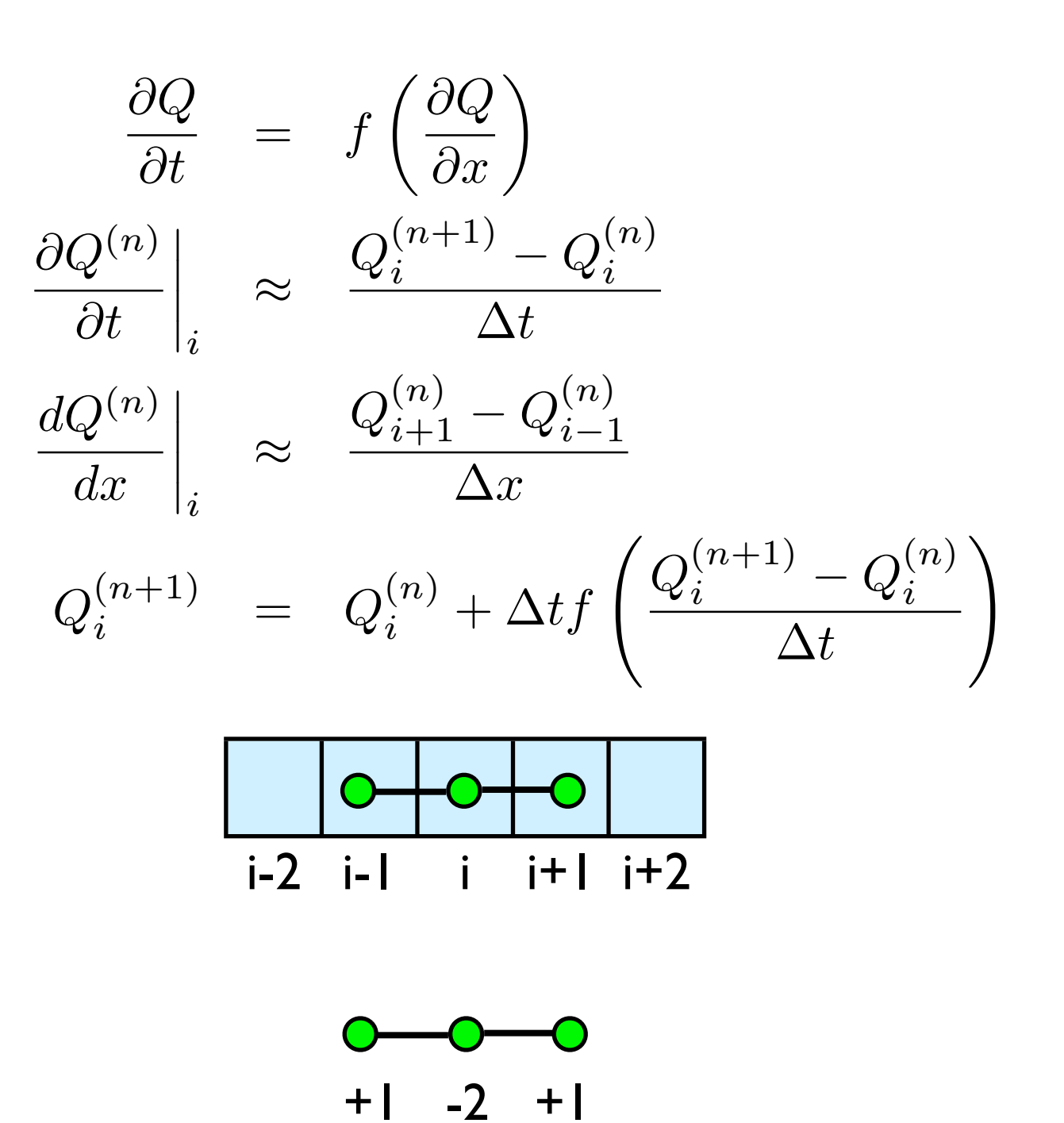

### Guardcells

- How to deal with boundaries?
- Because stencil juts out, need information on cells beyond those you are updating
- Pad domain with 'guard cells' so that stencil works even for the 0th point in domain
- Fill guard cells with values such that the required boundary conditions are met

#### Global Domain

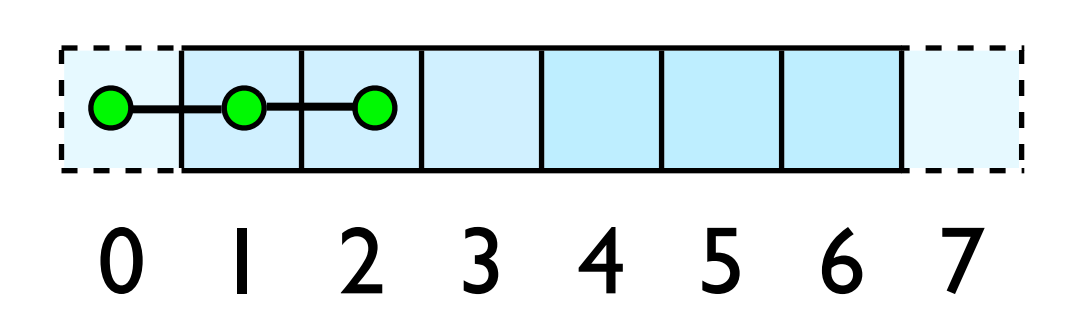

 $ng = 1$ loop from ng, N - 2 ng

## Guardcells

- Impose BCs before each timestep
- Our hydro code 3 common boundary conditions
- 'outflow', reflect, and periodic
- Outflow (-1)- cell 0 just gets value from 1
- Reflect (-2); mirror the values
- Periodic(-3); copy values from other side (cell 0 gets values from cell 6)

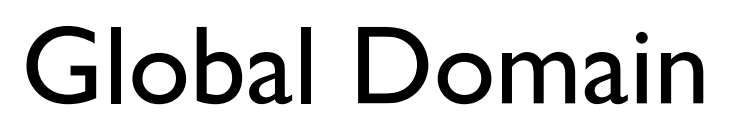

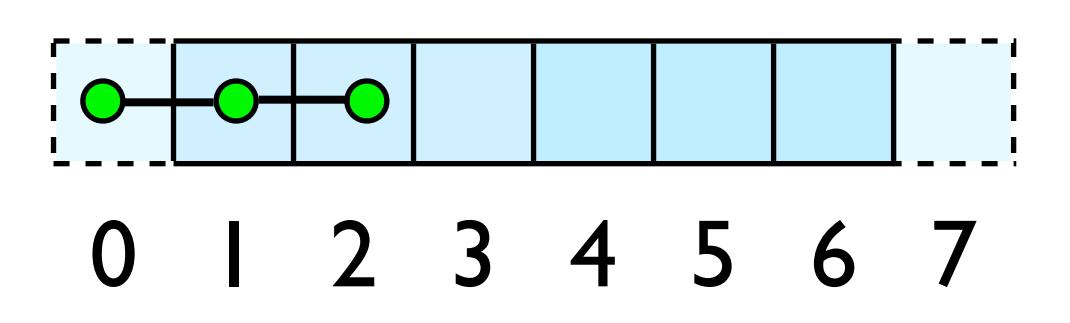

 $ng = 1$ loop from ng, N - 2 ng

### Equations of Hydrodynamics

- Density, momentum, and energy equations
- Supplemented by an equation of state - pressure & temperature as a function of dens, energy

$$
\frac{\partial}{\partial t}\rho + \nabla \cdot (\rho \mathbf{v}) = 0
$$
  

$$
\frac{\partial}{\partial t} (\rho \mathbf{v}) + \nabla \cdot (\rho \mathbf{v} \mathbf{v}) = -\nabla p
$$
  

$$
(\rho E) + \nabla \cdot ((\rho E + p) \mathbf{v}) = 0
$$

 $\partial$ 

∂*t*

### Conservation Law form

- Conservation of mass, momentum, energy
- These are important properties, want numerical solver to maintain them

$$
\frac{\partial}{\partial t} \rho + \nabla \cdot (\rho \mathbf{v}) = 0
$$
  

$$
\frac{\partial}{\partial t} \rho + \frac{\partial}{\partial x} (\rho v_x) = 0
$$
  

$$
\int_{x_L}^{x_R} \frac{\partial}{\partial t} \rho dx = -\int_{x_L}^{x_R} \frac{\partial}{\partial x} (\rho v_x)
$$
  

$$
\frac{\partial}{\partial t} \text{Mass} = -(\rho v_x)_R + (\rho v_x)_L
$$

Change in mass =  $-$ outflux  $+$  influx

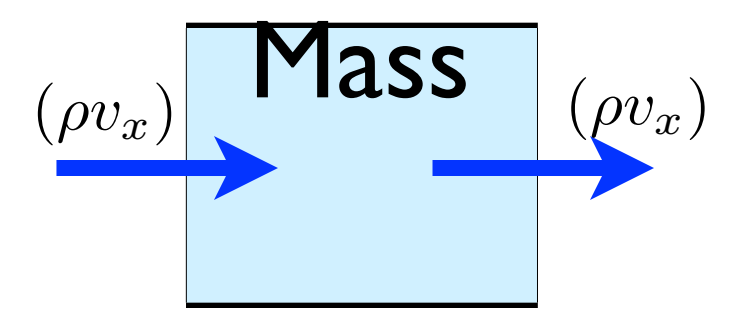

### Finite Volume Method

- Conservative; very well suited to high-speed flows with shocks
- At each timestep, calculate fluxes using interpolation/finite differences, and update cell quantities.
- Use conserved variables -- *eg*, momentum, not velocity.

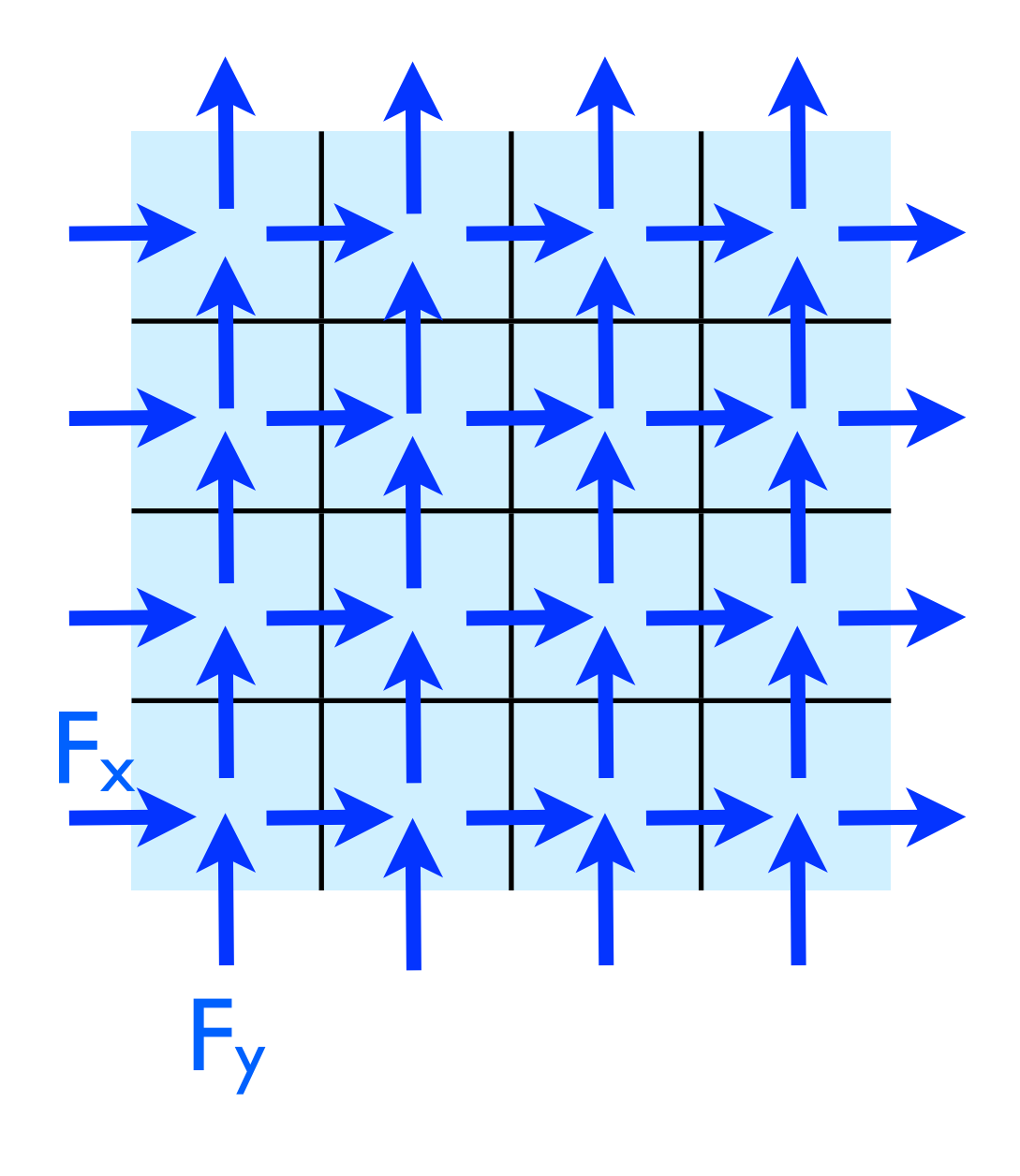

### Flux Calculations **Calculations**<br>• Compressible flows: common

- to use Godunov-based schemes
- At cell interfaces, a Riemann problem is solved -- exact solution to a fluid jump
- Expensive, but does a great job of dealing with shocks

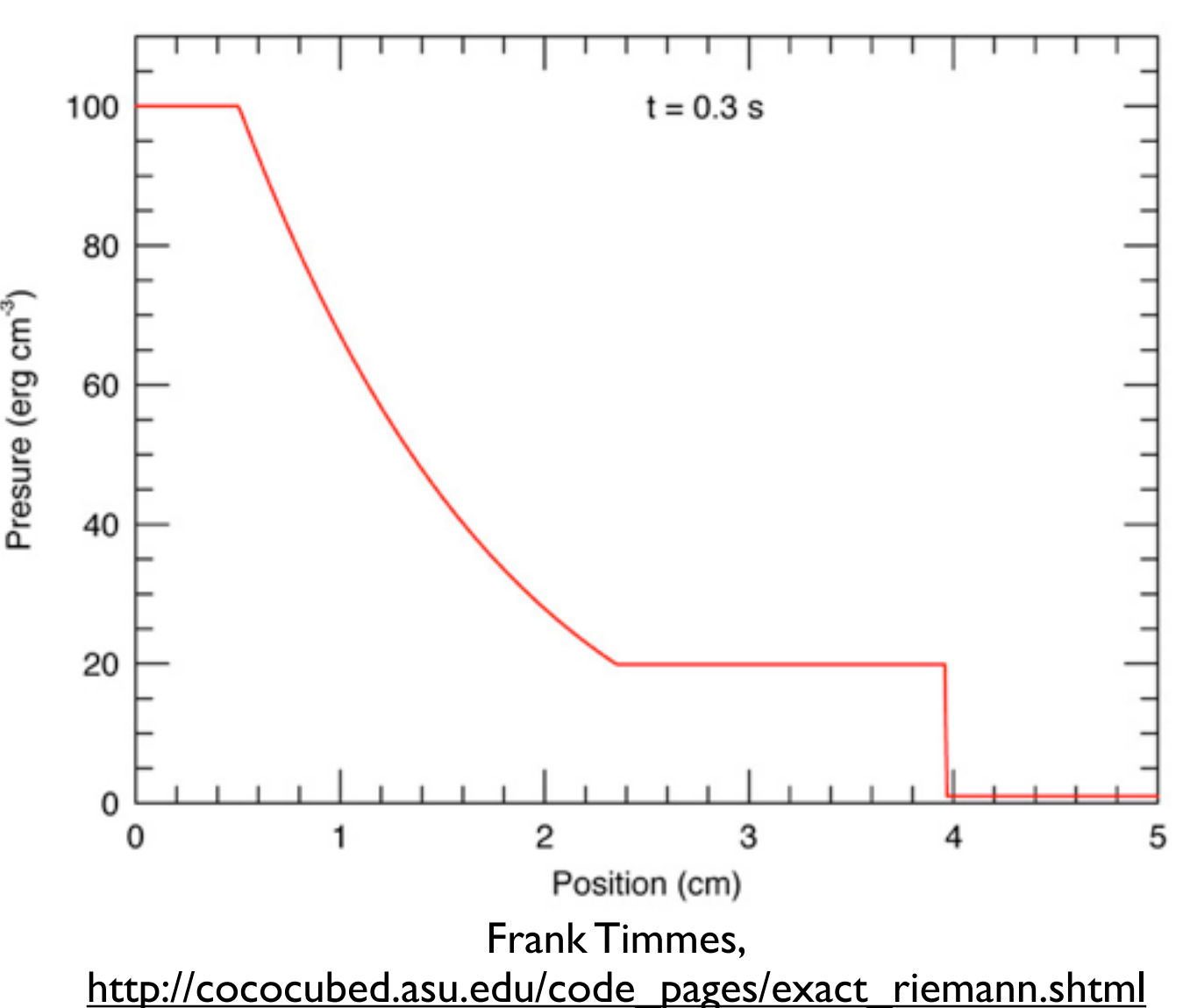

### Flux Calculations

- We're using a 'central scheme' or 'Kurganov scheme'
- No Riemann solve; average over possible waves
- Averaging means shocks are smeared out compared to Riemann solvers; but much faster, simpler to code (particularly for RHD, MHD)

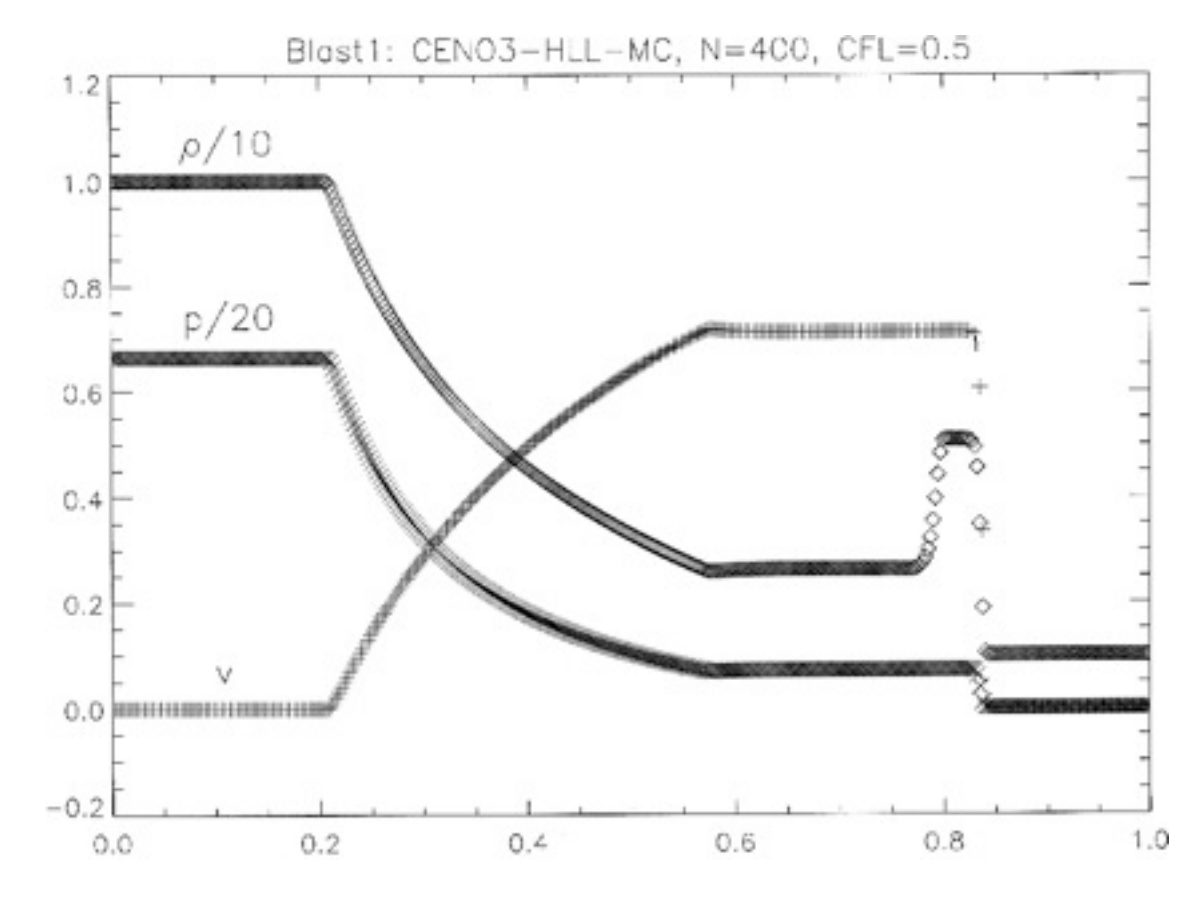

Del Zanna, Bucciantini (2002) A&A **390**:1177

### Dimensional Splitting

- Strang Splitting: Operators (including X and Y hydro operators) can be done separately, at cost of limiting time accuracy to  $\Delta t^2.$
- Not at all obvious that should work as well as it does.
- Makes code much easier get a 1d solver working, build 3d solver trivially

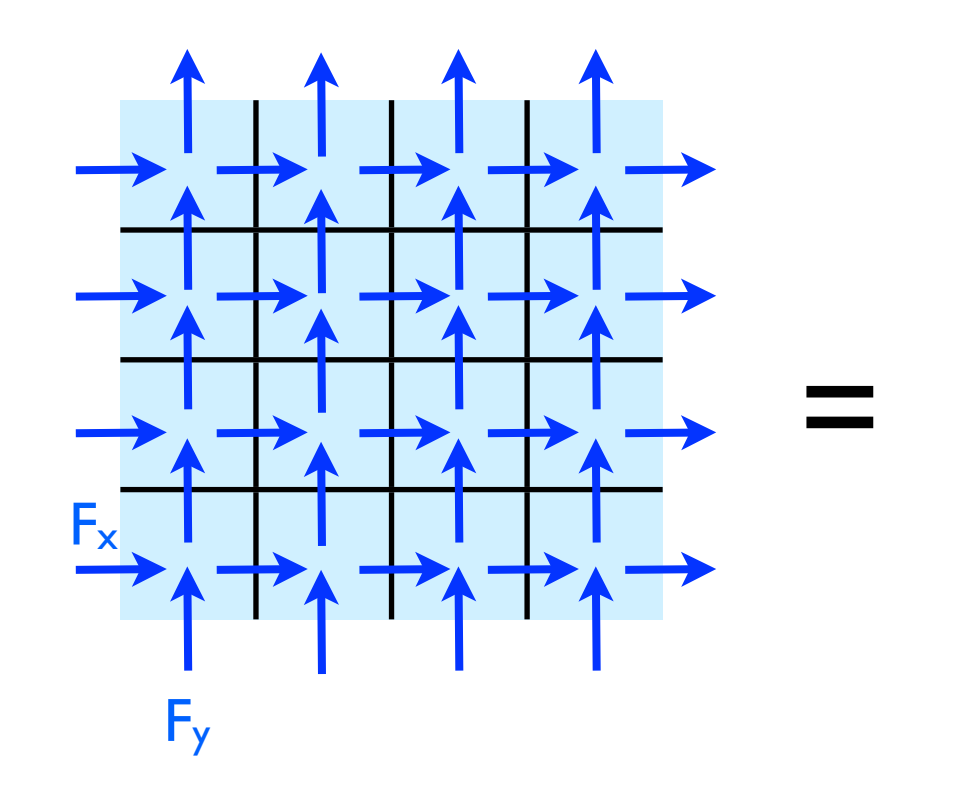

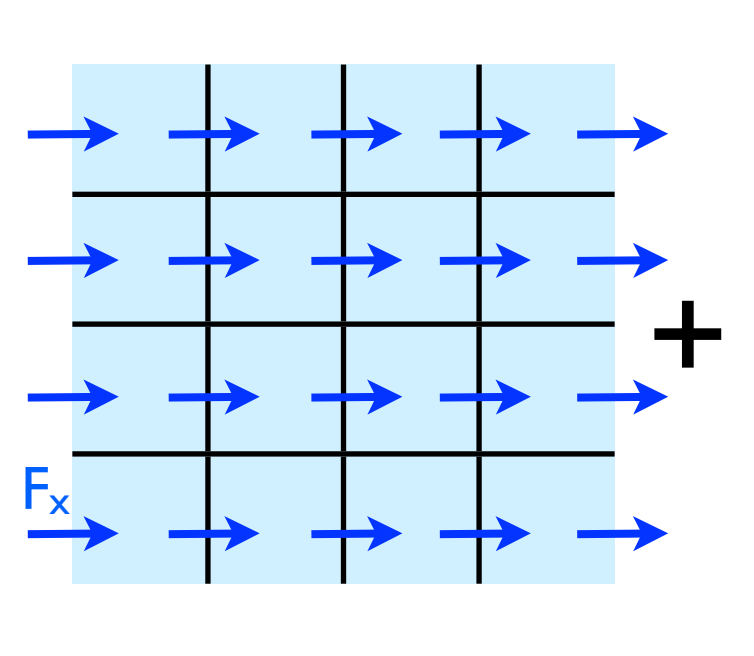

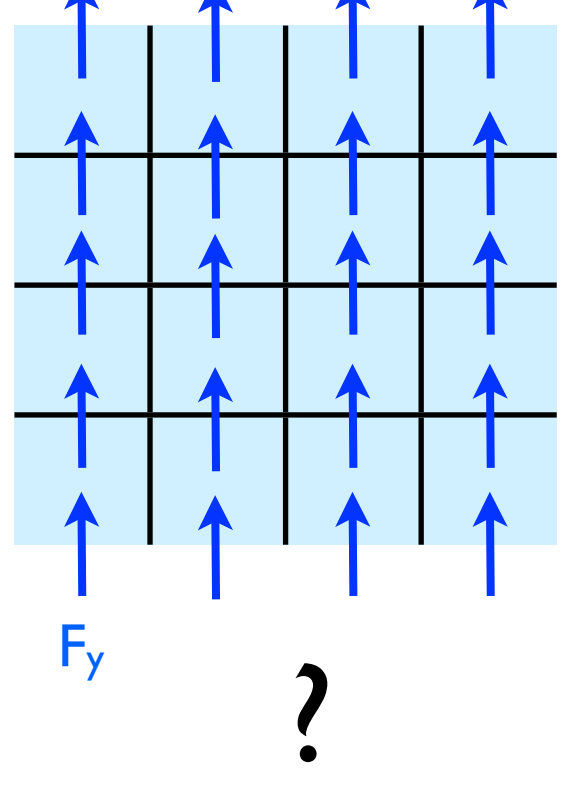

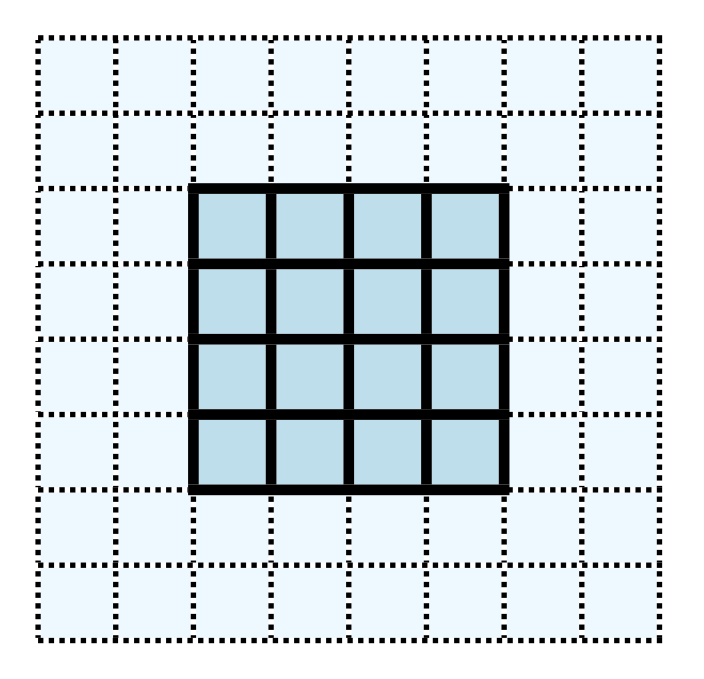

# Hydrodynamics

- Finite volume dimensionally split central scheme
- Need only local info (+/- 2) zones in each dimension)
- Implemented with dimensional splitting; sweep in x, then y (then y, then x)

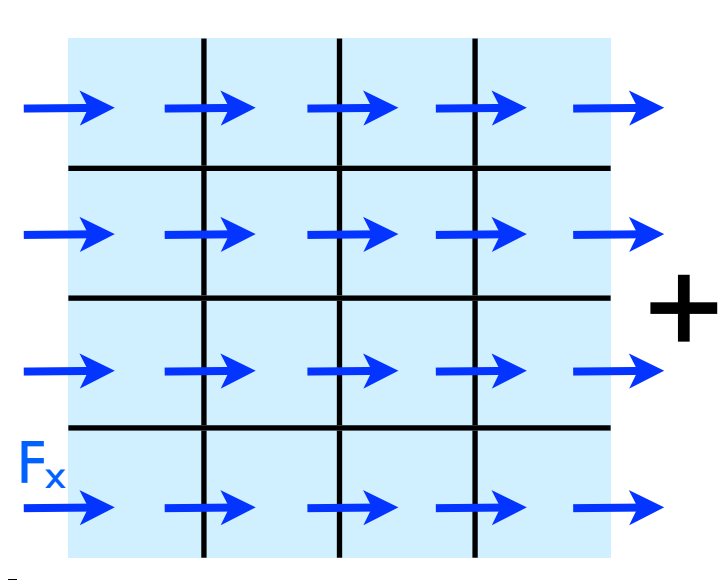

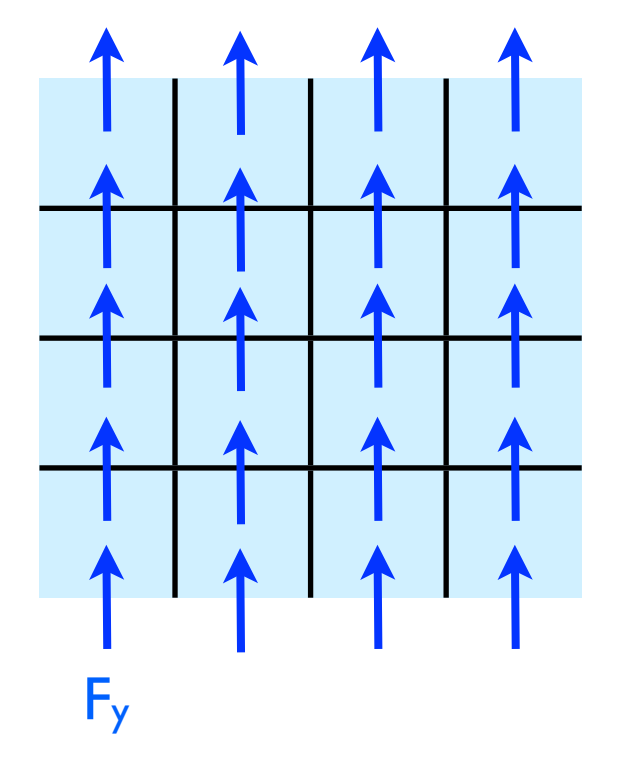

### Other Hydrodynamic approaches

- Finite difference approaches; don't work in fluxes. Easier to incorporate some types of physics with high time accuracy.
- Parallelization issues same as finite volume codes.

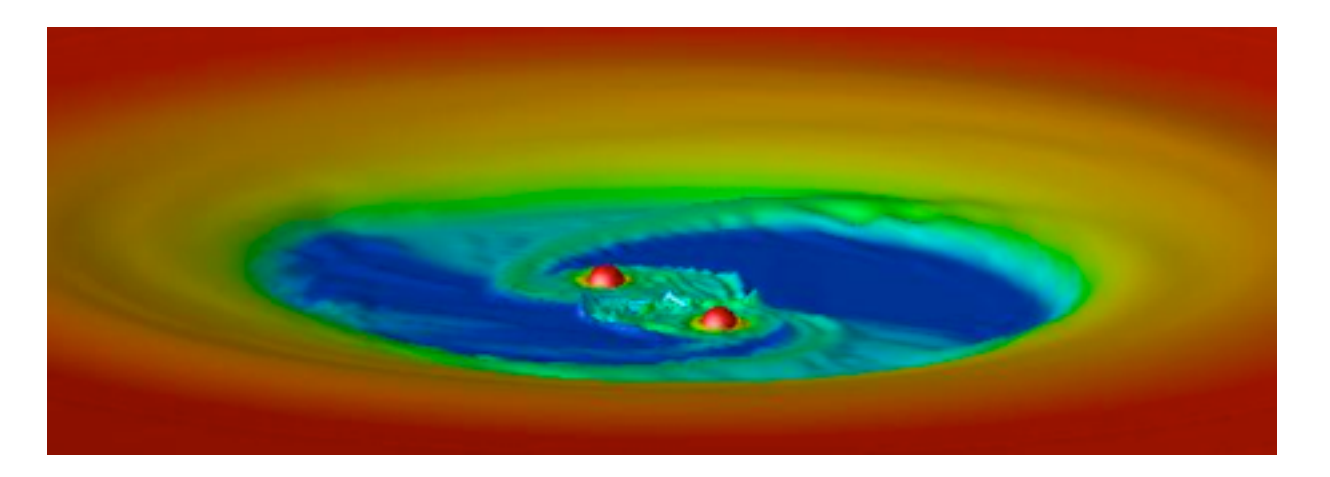

Richard Günther, University of Tübingen. <http://www.tat.physik.uni-tuebingen.de/~rguenth/>

# Other Hydrodynamic approaches

- Incompressible flows
- Additional complexity: elliptical solver (implicit scheme)
- What we have here + linear solvers
- Or Multigrid: also mostly guardcell filling

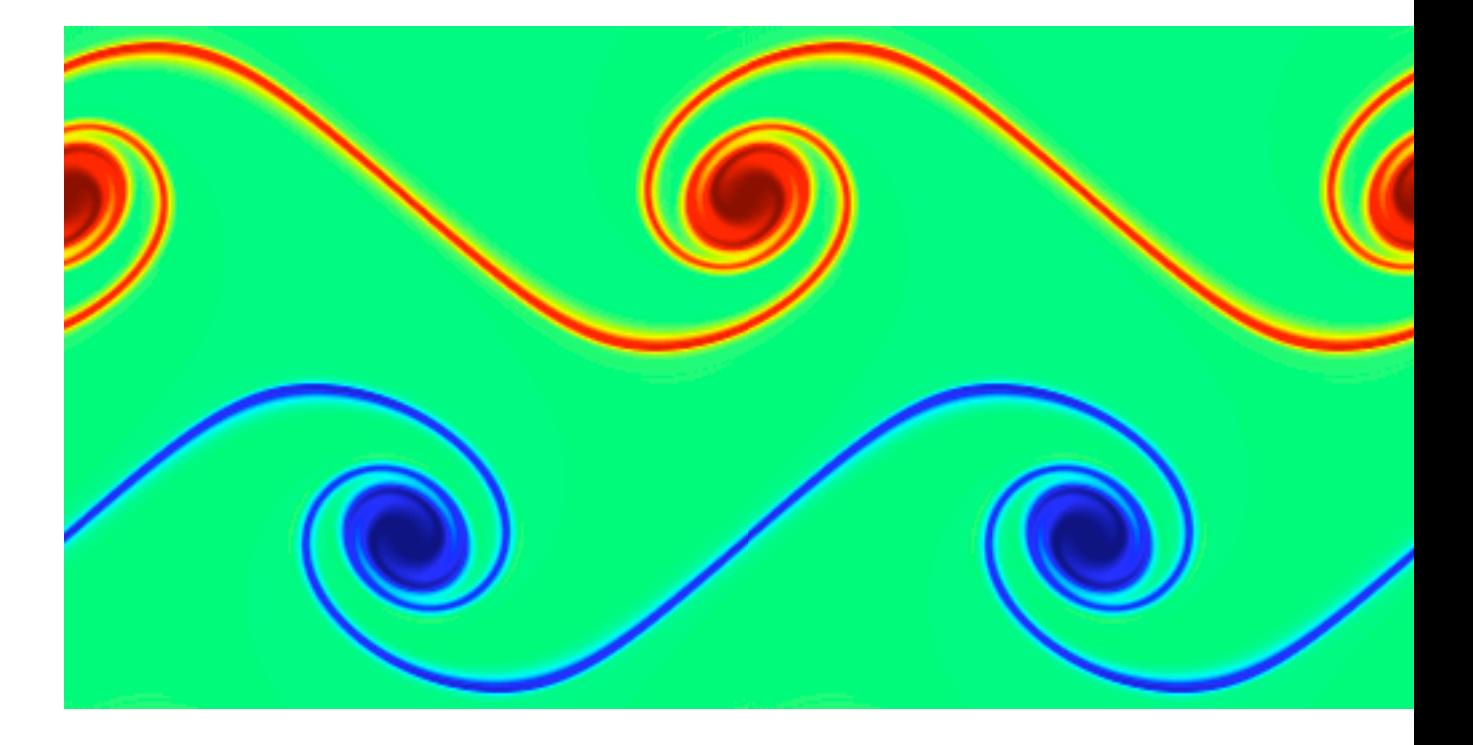

Mike Zingale, SUNY Stony Brook [http://www.astro.sunysb.edu/mzingale/pyro/](http://www.tat.physik.uni-tuebingen.de/~rguenth/)

### Other Hydrodynamic approaches

- SPH: no grid at all. Fluid parcels.
- Hard to do highly accurate schemes, but arguably better suited for some problems.
- Gadget-2
- Some of the same parallelization issues as N-body gravity

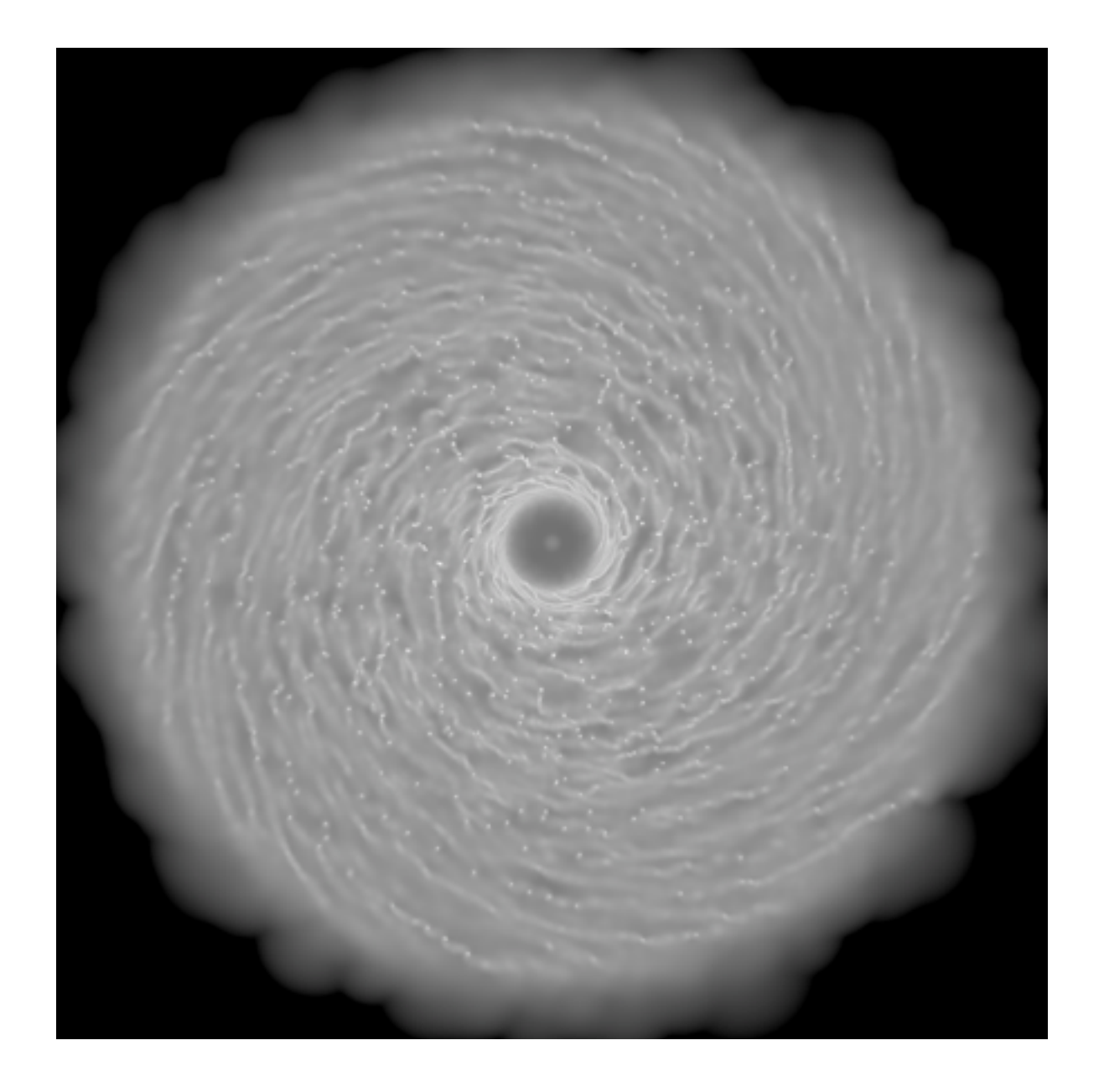

### Single-Processor hydro code

- cd hydro{c,f}; make
- ./hydro 100
- Takes options:
	- number of points to write
- Outputs image (ppm) of initial conditions, final state (plots density)
- display ics.ppm
- display dens.ppm

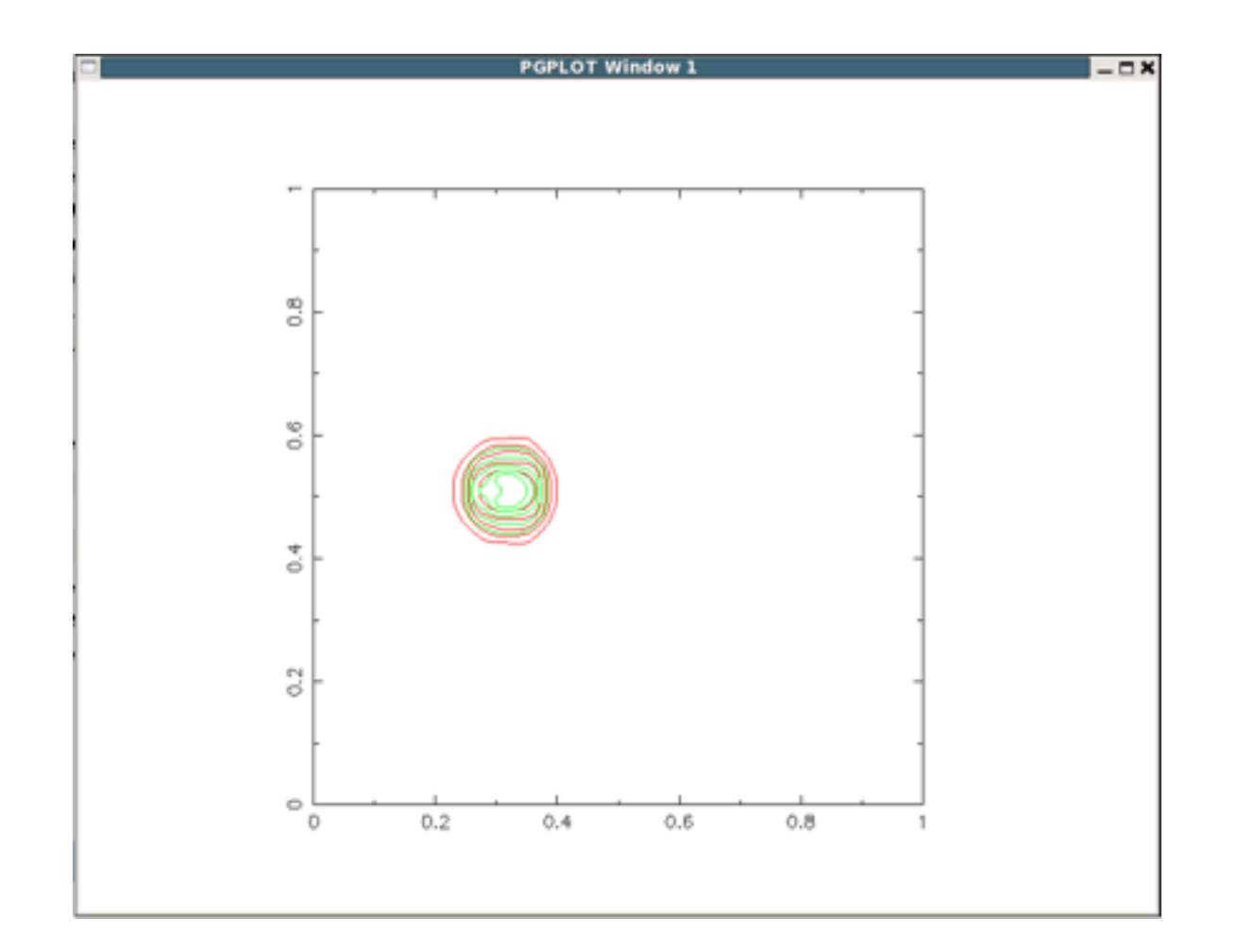

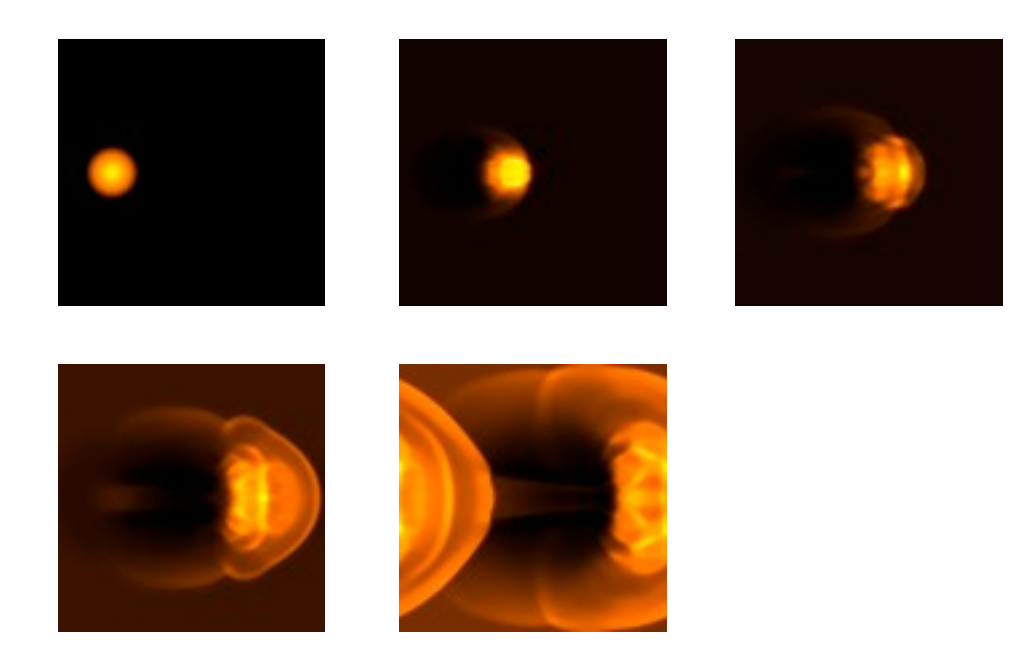

### Single-Processor hydro code

- Set initial conditions
- Loop, calling *timestep()* and maybe some output routines (*plot()* - contours)
- At beginning and end, save an image file with *outputppm()*
- All data stored in array *u*.

```
nx = n+4; /* two cells on either side for BCs */
ny = n+4;
u = \text{alloc3d_fload}(\text{ny}, \text{nx}, \text{NVARS});
initialconditions(u, nx, ny);
outputppm(u,nx,ny,NVARS,"ics.ppm",IDENS);
t = 0.;
for (iter=0; iter < 6*nx; iter++) {
    timestep(u, nx, ny, \&dt);t = 2 * dt;
    if ((iter % 10) == 1) {
      printf("%4d dt = %f, t = %f\n", iter, dt, t);
      plot(u, nx, ny);
ŀ
outputppm(u,nx,ny,NVARS,"dens.ppm",IDENS);
closeplot();
```
#### hydro.c

### Single-Processor hydro code

- Set initial conditions
- Loop, calling *timestep()* and maybe some output routines (*plot()* - contours)
- At beginning and end, save an image file with *outputppm()*
- All data stored in array *u*.

```
! boundary condition zones on e
nx = n+2*nquardny = n+2*nguardallocate(u(nvars,nx,ny))
call initialconditions(u)
call outputppm(u, 'ics.ppm', idens)
call openplot(nx, ny)
t = 0timesteps: do iter=1, nx*6
    call timestep(u,dt)
    t = t + 2*dtif (mod(iter, 10) == 1) then
      print *, iter, 'dt = ', dt, ' t = ', t
      call showplot(u)
    endif
end do timesteps
call outputppm(u, 'dens.ppm', idens)
```

```
deadlocate(u)
```
#### hydro.f90

### Plotting to screen

- plot.c, plot.f90
- Every 10 timesteps
- Find min, max of pressure, density
- Plot 5 contours of density (red) and pressure (green)
- pgplot library (old, but works).

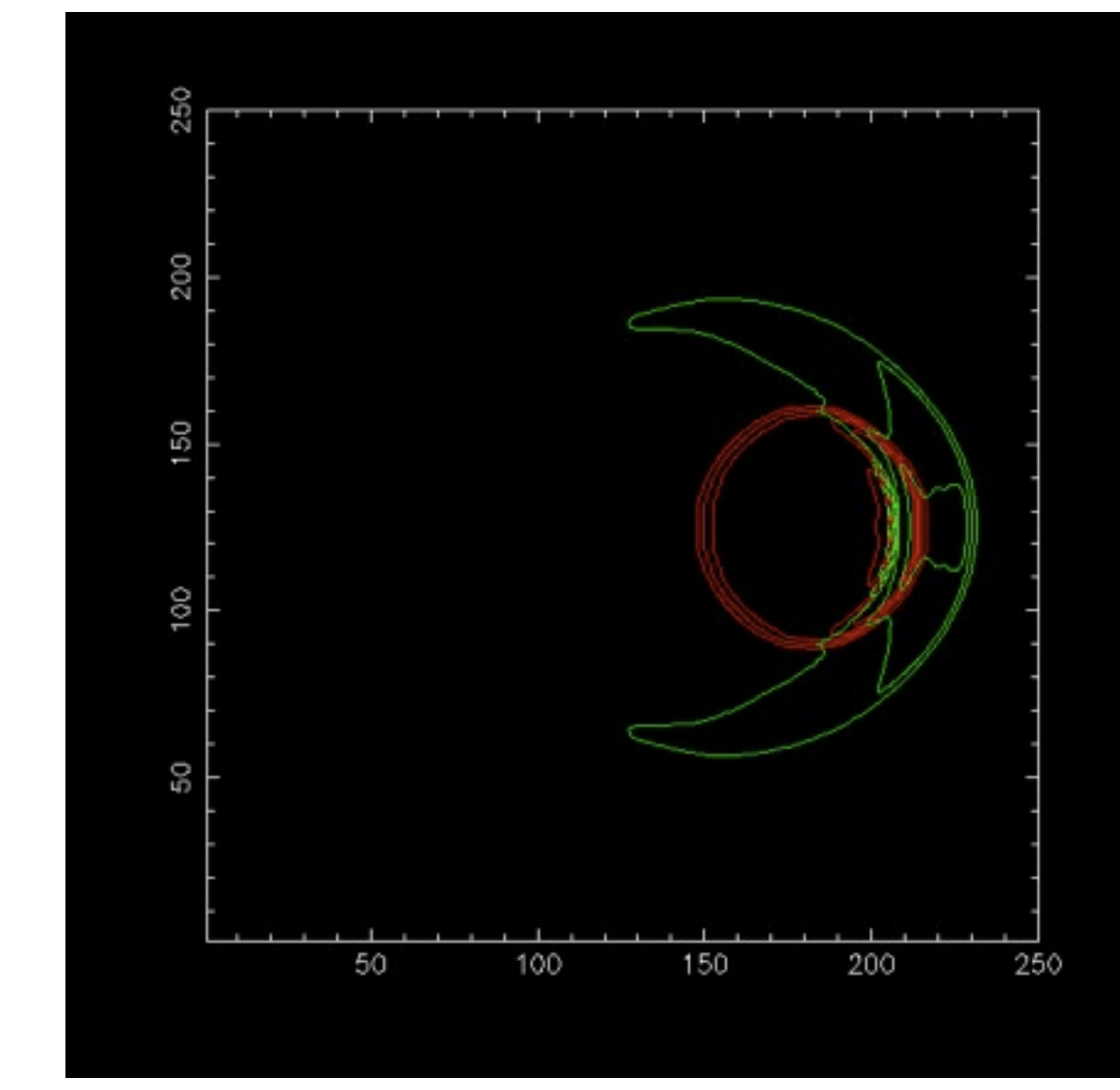

# Plotting to file

- ppm.c, ppm.f90
- PPM format -- binary (w/ ascii header)
- Find min, max of density
- Calculate r,g,b values for scaled density (black  $=$  min,  $y$ ellow = max)
- Write header, then data.

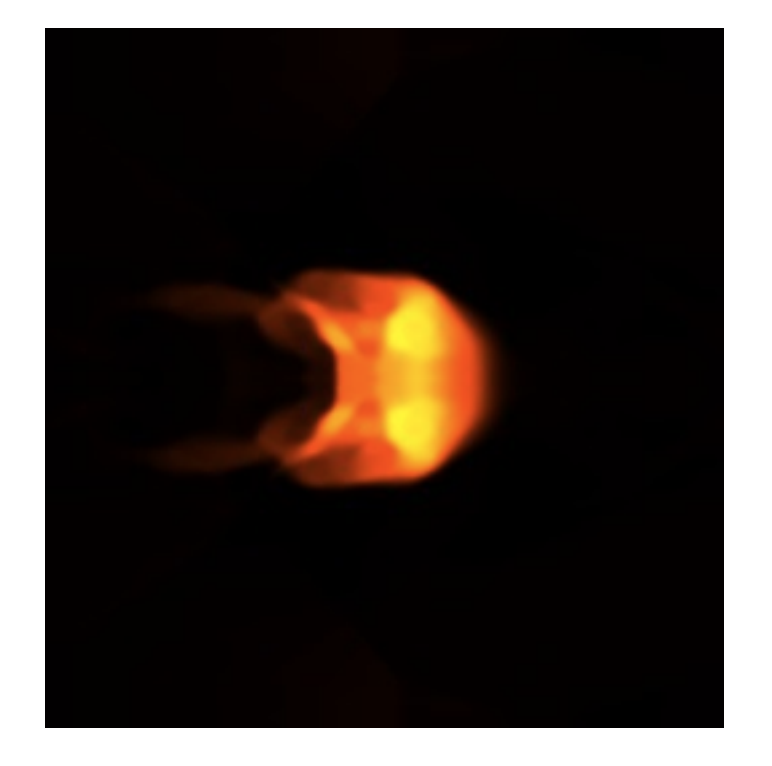

### Data structure

- *u* : 3 dimensional array containing each variable in 2d space
- eg, u[j][i][IDENS]
- or u(idens, i, j)

### $u[j][i][\text{IENER}] = 0.5*(\text{projdens*projvel*projvel}) +$ solver.c (initialconditions)

if  $(r < 0.1*sqrt(nx*nx*1.*ny*ny*1.))$  {

 $u[j][i][IMOMX] = projvel*projdens;$ 

 $u[j][i][IDENS] = projdens;$ 

 $u[j][i][IMOMY] = 0.$ ;

```
where (r < 0.1*sqrt(nx*nx*1.*ny*ny))u(idens,:,:) =projdens
  u(imomx, :, :) = projdens * projvelu(imomy,:,:) = 0u(iener,:,:) = 0.5*(projdens*projvel*projvel)*1.elsewhere
  u(idens,:,:) = backgrounddensu(imomx, :, :)=0.u(imomy,:,:) = 0.u(iener, :, :) =1. /((gamma -1.)*backgroundens)endwhere
```
### solver.f90 (initialconditions)

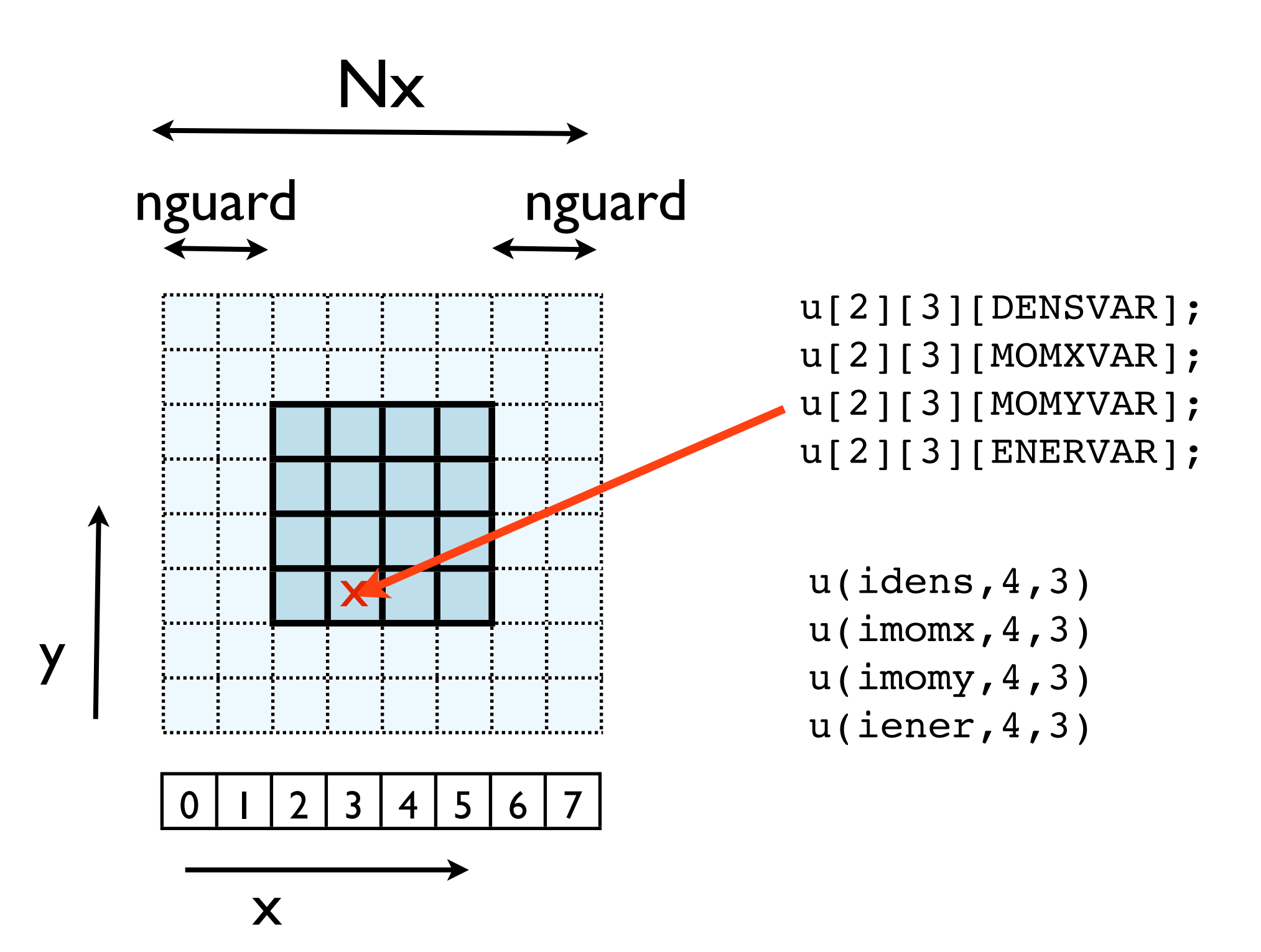

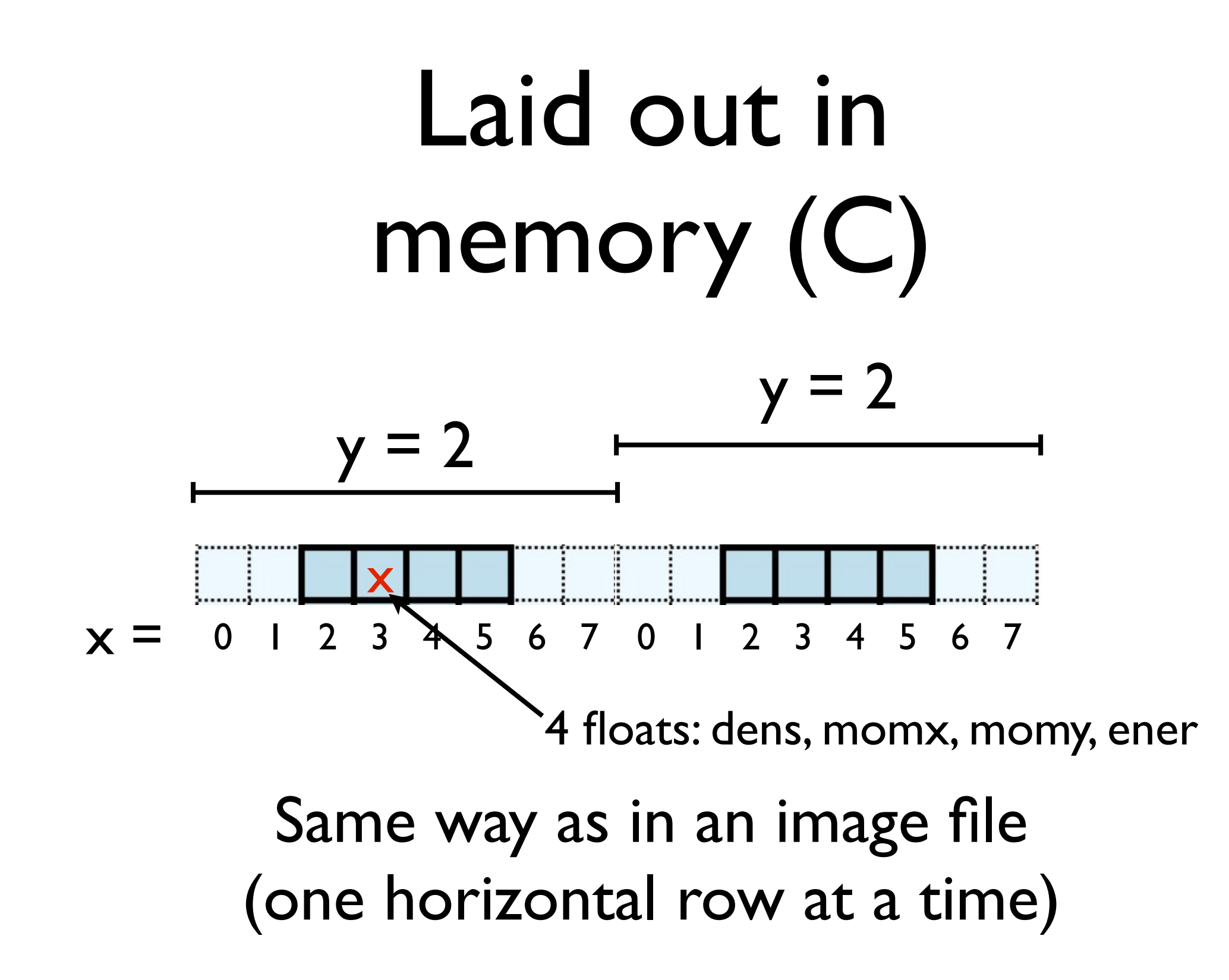

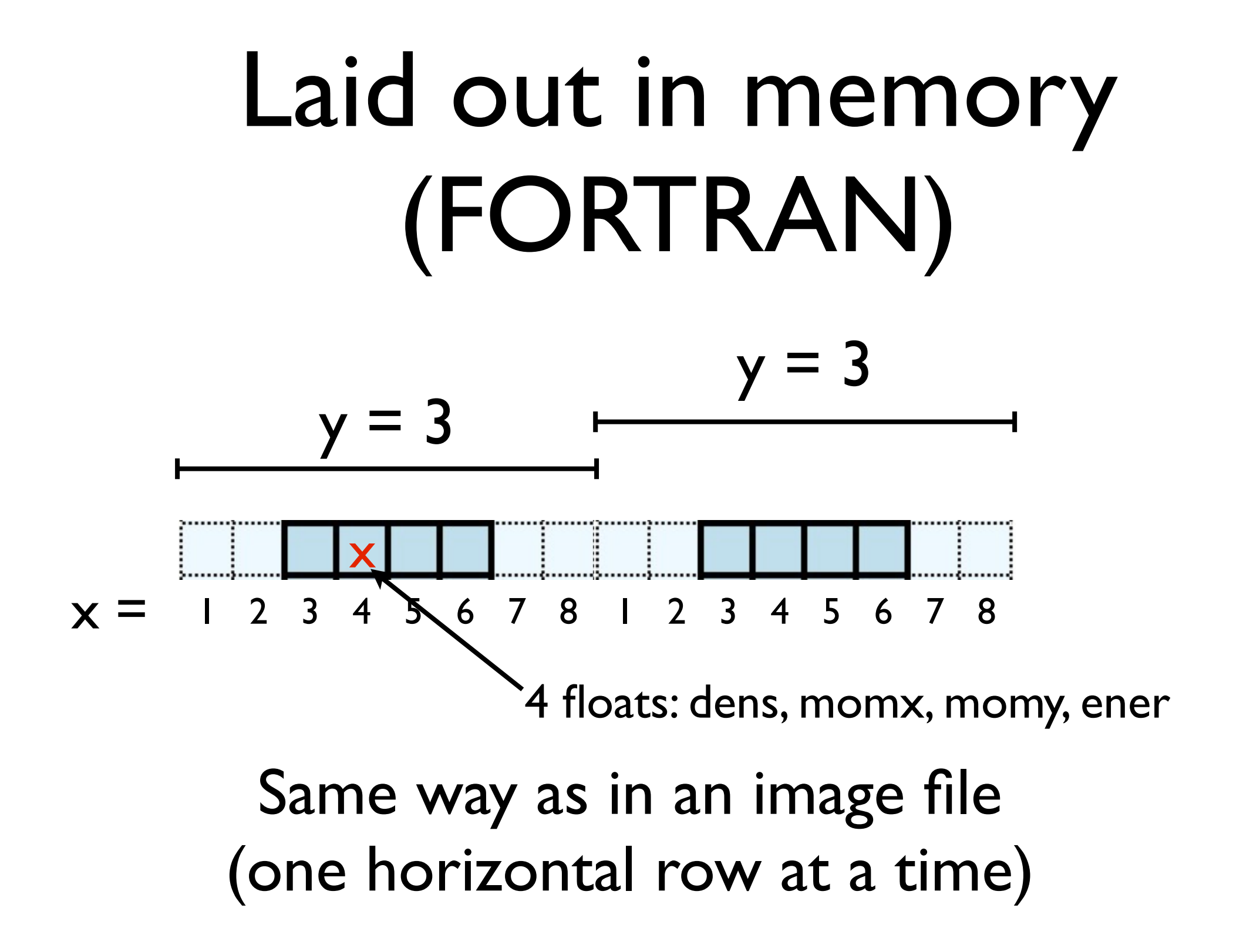

### Timestep routine

- Apply boundary conditions
- X sweep, Y sweep
- Transpose entire domain , so Y sweep is just an X sweep
- (unusual approach! But has advantages. Like matrix multiply.)
- Note dt calculated each step (minimum across domain.)

```
pure subroutine timestep(u,dt)
    real, dimension(:,:,:), intent(INOUT) :: u
    real, intent(OUT) :: dt
```

```
real, dimension(nvars, size(u, 2), size(u, 3)) :: ut
```

```
dt=0.5*cfl(u)! the x sweep
    call periodicBCs(u,'x')
    call xsweep(u,dt)
! the y sweeps
    call xytranspose(ut,u)
    call periodicBCs(ut, 'x')
    call xsweep(ut,dt)
    call periodicBCs(ut,'x')
    call xsweep(ut,dt)
! 2nd x sweep
    call xytranspose(u,ut)
    call periodicBCs(u,'x')
    call xsweep(u, dt)
end subroutine timestep
```
#### timestep solver.f90

### Timestep routine

- Apply boundary conditions
- X sweep, Y sweep
- Transpose entire domain , so Y sweep is just an X sweep
- (unusual approach! But has advantages. Like matrix multiply.)
- Note dt calculated each step (minimum across domain.)

```
oid timestep(float ***u, const int nx, const int ny, flo
   float ***ut;
```

```
ut = alloc3d_float(ny, nx, NVARS);*dt = 0.5 * cfl(u,nx,ny);
```

```
/* the x sweep */
```

```
periodicBCs(u,nx,ny,'x');
xsweep(u, nx, ny, *dt);
```

```
/* the y sweeps */xytranspose(ut, u, nx, ny);
periodicBCs(ut, ny, nx, 'x');
xsweep(ut, ny, nx, *dt);
periodicBCs(ut, ny, nx, 'x');
xsweep(ut, ny, nx, *dt);
```

```
/* 2nd x sweep */xytranspose(u,ut,ny,nx);
periodicBCs(u,nx,ny,'x');xsweep(u, nx, ny, *dt);
```

```
free3d_fload(ut,ny);
```
#### timestep solver.c

### Xsweep routine

- Go through each x "pencil" of cells
- Do 1d hydrodynamics routine on that pencil.

```
pure subroutine xsweep(u,dt)
  implicit none
  real, intent(INOUT), dimension(:,:,:) :: u
  real, intent(IN) :: dt
  integer :: j\sigma j=1, size(u, 3)
     call tvd1d(u(:,:,j),dt)
  enddo
end subroutine xsweep
```

```
xsweep
solver.f90
```

```
void xsweep(float ***u, const int nx, c
  int j;for (j=0; j<ny; j++) {
     tvd1d(u[j], nx, dt);\mathbf{r}ł
```
xsweep solver.c

What do data dependancies look like for this?

### Data dependencies

- Previous timestep must be completed before next one started.
- 
- Within each timestep, Each tvd1d "pencil" can be done independently
- All must be done before transpose, BCs

![](_page_30_Picture_5.jpeg)

### Looks like OpenMP!

- OpenMP of this code is trivial
- Wrap j loop with omp parallel for
- Almost all of the physics is in this tvd1d routine.

```
pure subroutine xsweep(u,dt)
  implicit none
  real, intent(INOUT), dimension(:,:,:) :: u
  real, intent(IN) :: dt
  integer :: j\sigma j=1, size(u, 3)
     call tvd1d(u(:, :, j), dt)enddo
end subroutine xsweep
```

```
xsweep
solver.f90
```

```
void xsweep(float ***u, const int nx, c
  int j;for (j=0; j<ny; j++) {
     tvd1d(u[j], nx, dt);\mathbf{r}ł
```
xsweep solver.c

```
void xsweep(float ***u, const int nx, const int ny, const float dt){
  int i#pragma omp parallel for default(none) shared(u) private(j)
  for (j=0; j<ny; j++) {
     tvd1d(u[j], nx, dt);\mathbf{r}
```

```
$ export OMP NUM THREADS=1
$ time ./hydro 100
real 0m7.256s
user 0m7.222s
sys0m0.003s
```
\$ export OMP\_NUM\_THREADS=8 \$ time ./hydro 100

real 0m1.453s user 0m11.540s sys0m0.044s

### 5x speedup with 1 line of code! (all output removed)

```
void xsweep(float ***u, const int nx, const int ny, const float dt){
 int j;
  #pragma omp parallel for default(none) shared(u) private(j)
  for (j=0; j<ny; j++) {
     tvd1d(u[j], nx, dt);
```

```
$ export OMP_NUM_THREADS=1
$ time ./hydro 500
real 3m36.728s
user 3m36.680s
sys0m0.013s
$ export OMP_NUM_THREADS=8
```
\$ time ./hydro 500

real 0m47.459s user 6m18.849s sys0m0.598s

5x speedup with 1 line of code! (all output removed)

cfl(), xytranspose() could usefully be parallelized.

### MPIing the code

• Domain decomposition

![](_page_34_Picture_2.jpeg)

### MPIing the code

- Domain decomposition
- For simplicity, for now we'll just implement decomposition in one direction, but we will design for full 2d decomposition

![](_page_35_Picture_3.jpeg)
## MPIing the code

- Domain decomposition
- We can do as with diffusion and figure out out neighbours by hand, but MPI has a better way...

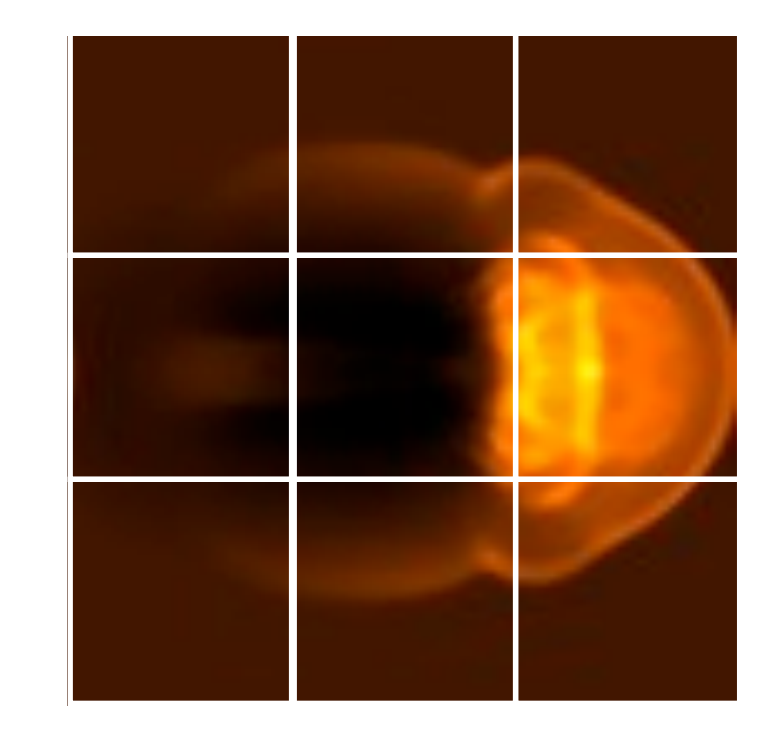

#### Create new communicator with new topology

• MPI Cart create ( MPI\_Comm comm\_old, int ndims, int \*dims, int \*periods, int reorder,

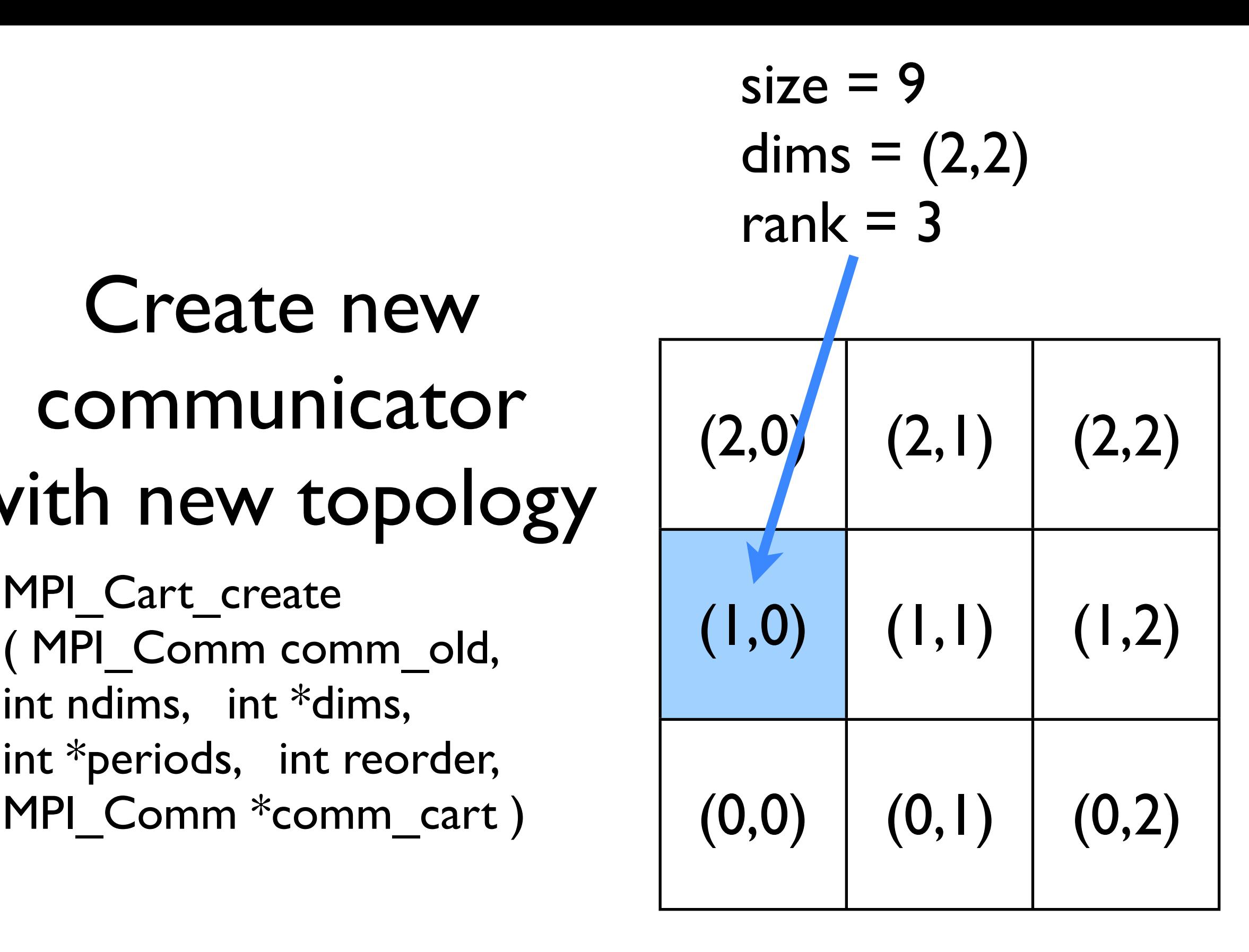

#### Create new communicator with new topology

• MPI Cart create ( integer comm\_old, integer ndims, integer [dims], logical [periods], integer reorder, integer comm\_cart, integer ierr )

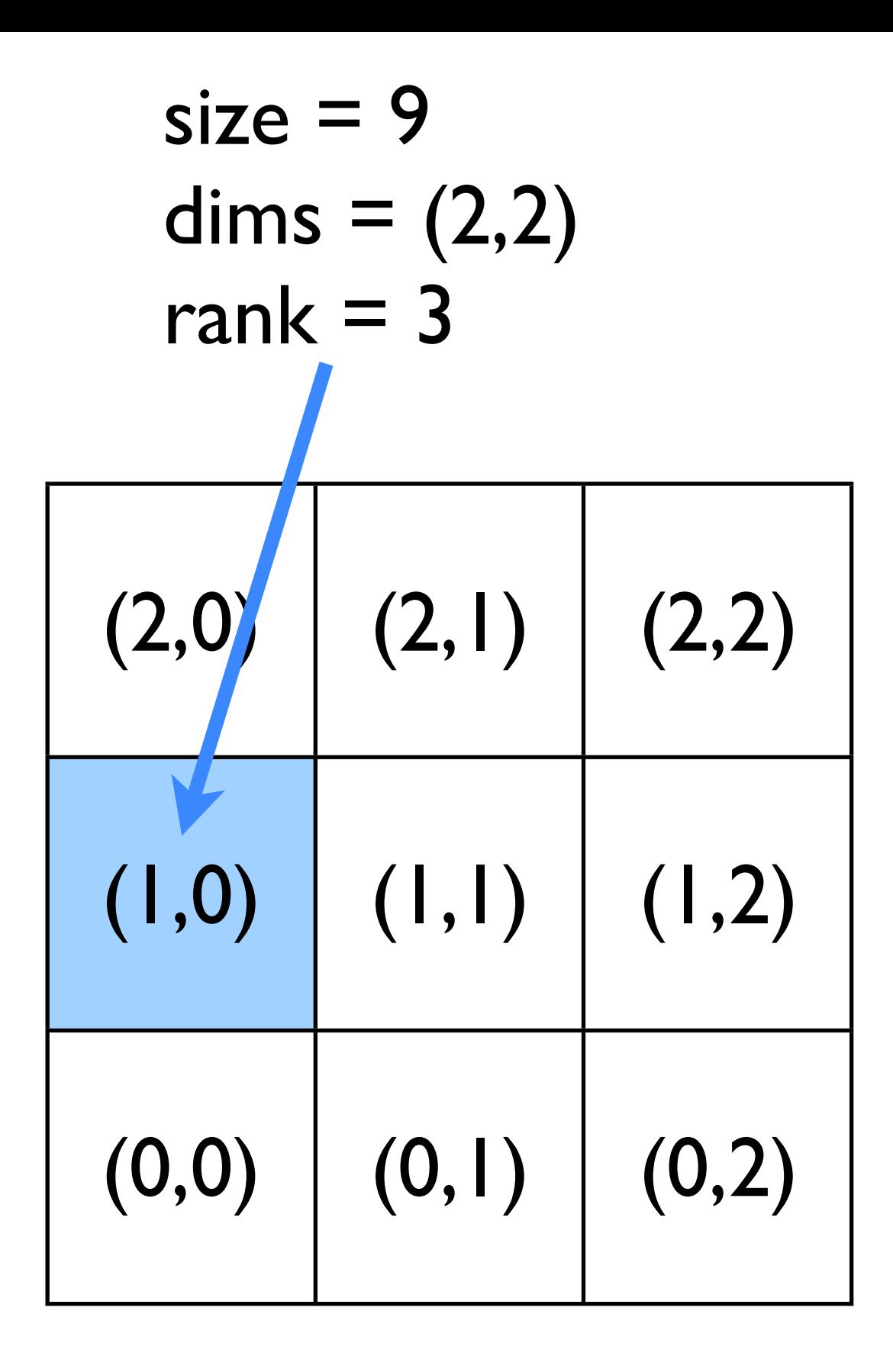

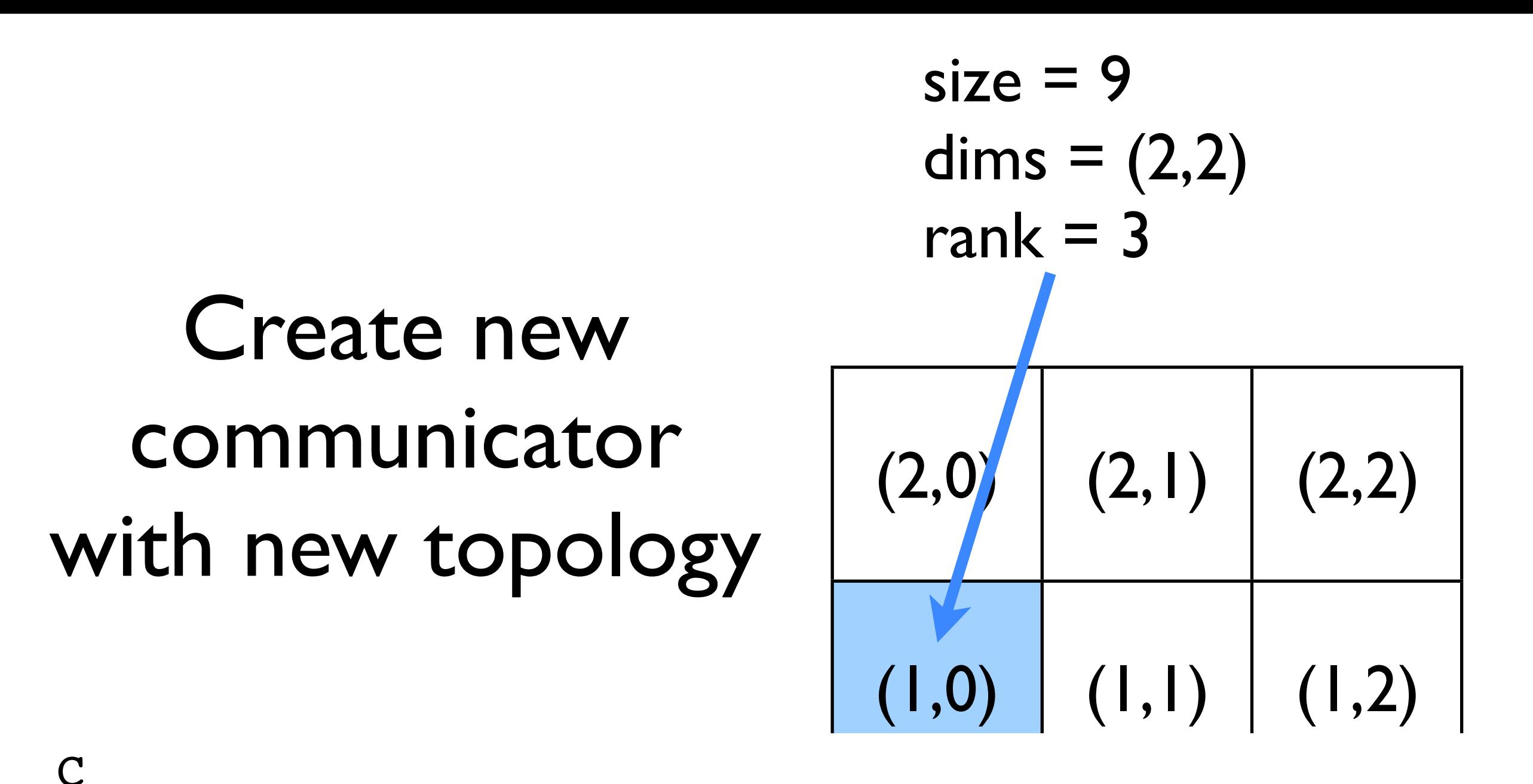

- int shift, int \*left, int \*right)  $ierr = MPI$  Cart shift(MPI COMM new comm, int dim,  $ierr = MPI$  Cart coords(MPI COMM new comm, int rank,
	- int ndims, int \*gridcoords)

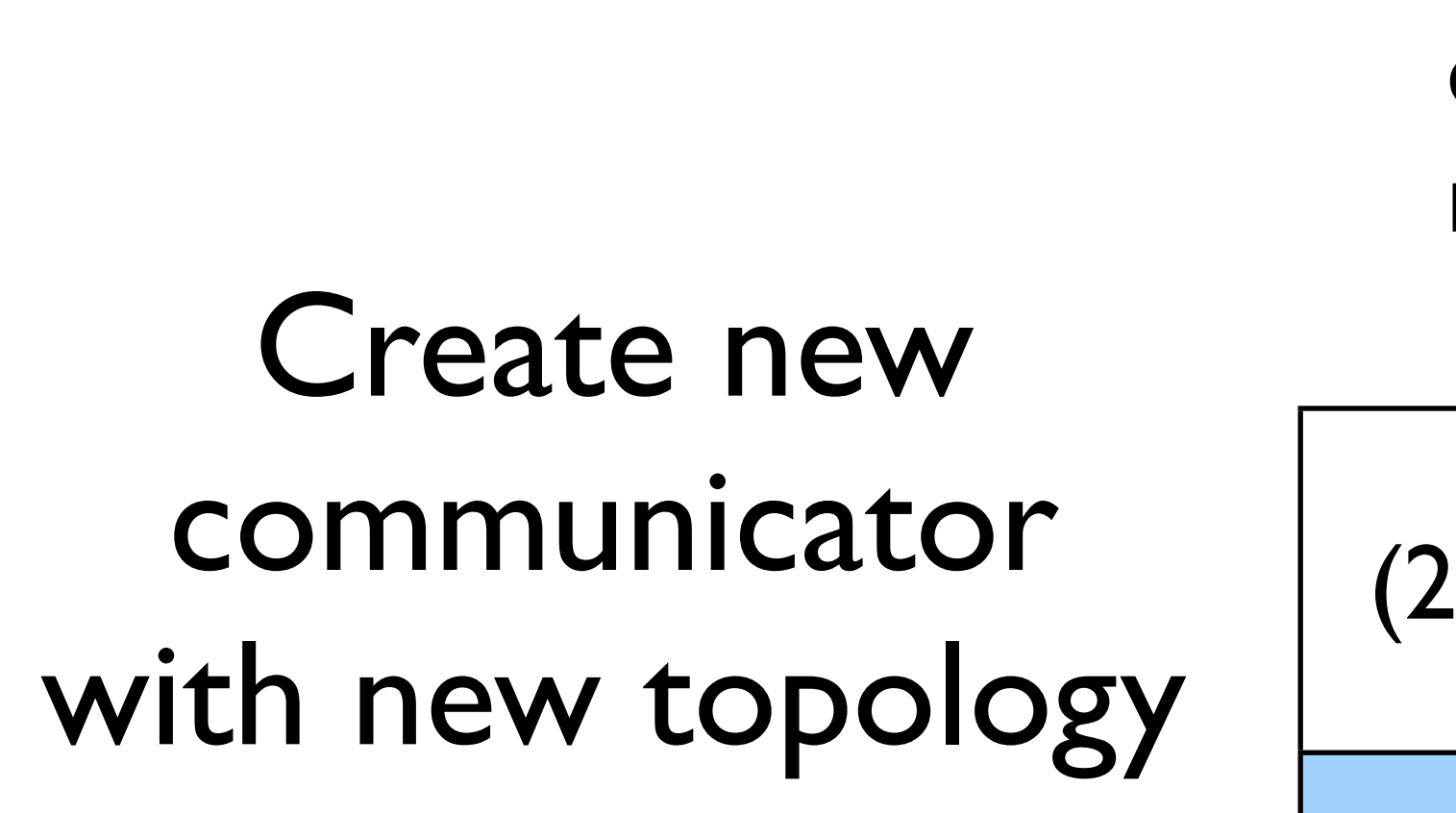

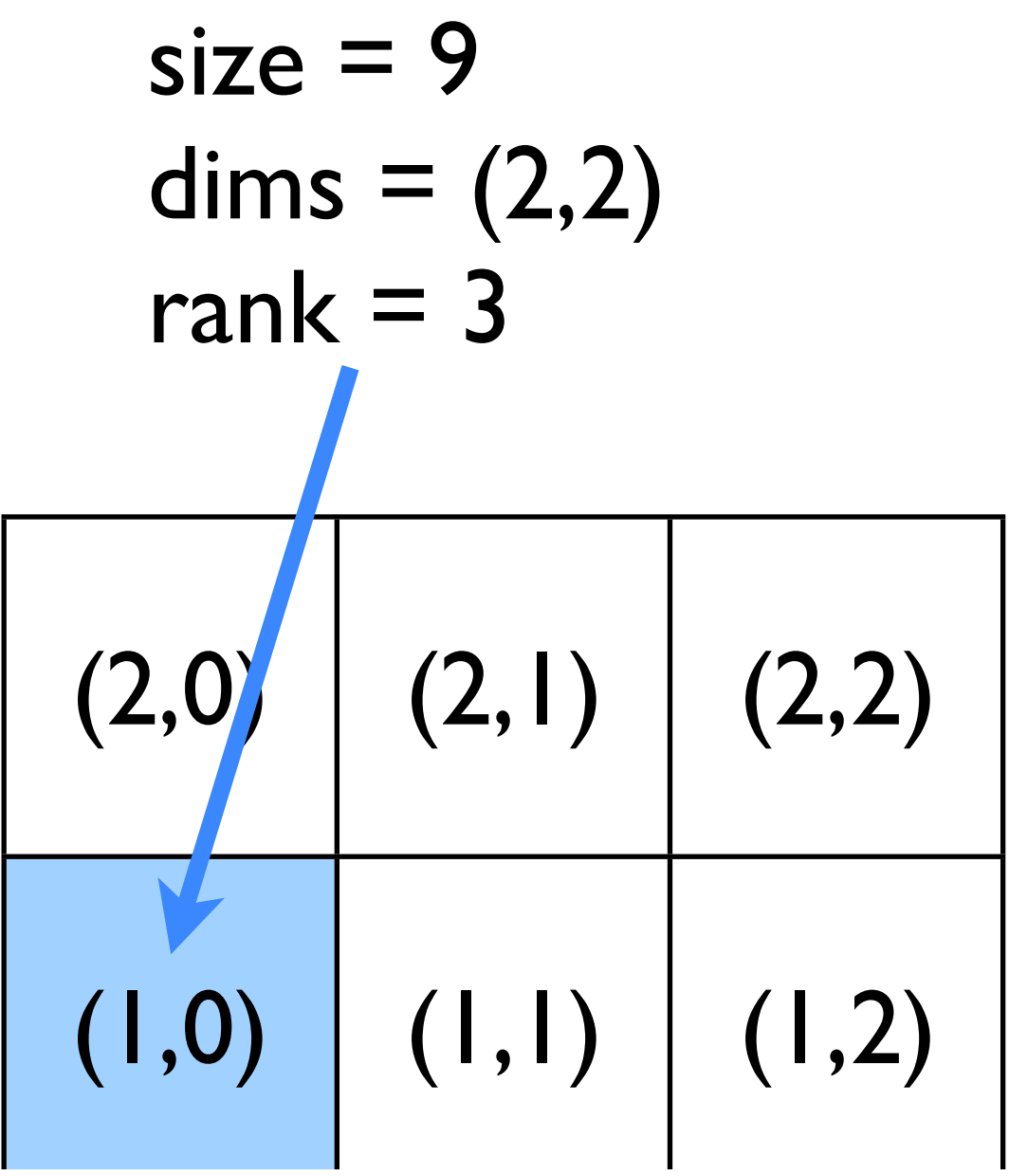

new\_comm, aim, snii FORTRAN call MPI\_Cart\_shift(integer new\_comm, dim, shift, left, right, ierr) call MPI Cart coords(integer new comm, rank, ndims, [gridcoords], ierr)

#### Let's try starting to do this together

- In a new directory:
- add mpi\_init, \_finalize, comm\_size.
- mpi\_cart\_create
- rank on *new* communicator.
- neighbours
- Only do part of domain

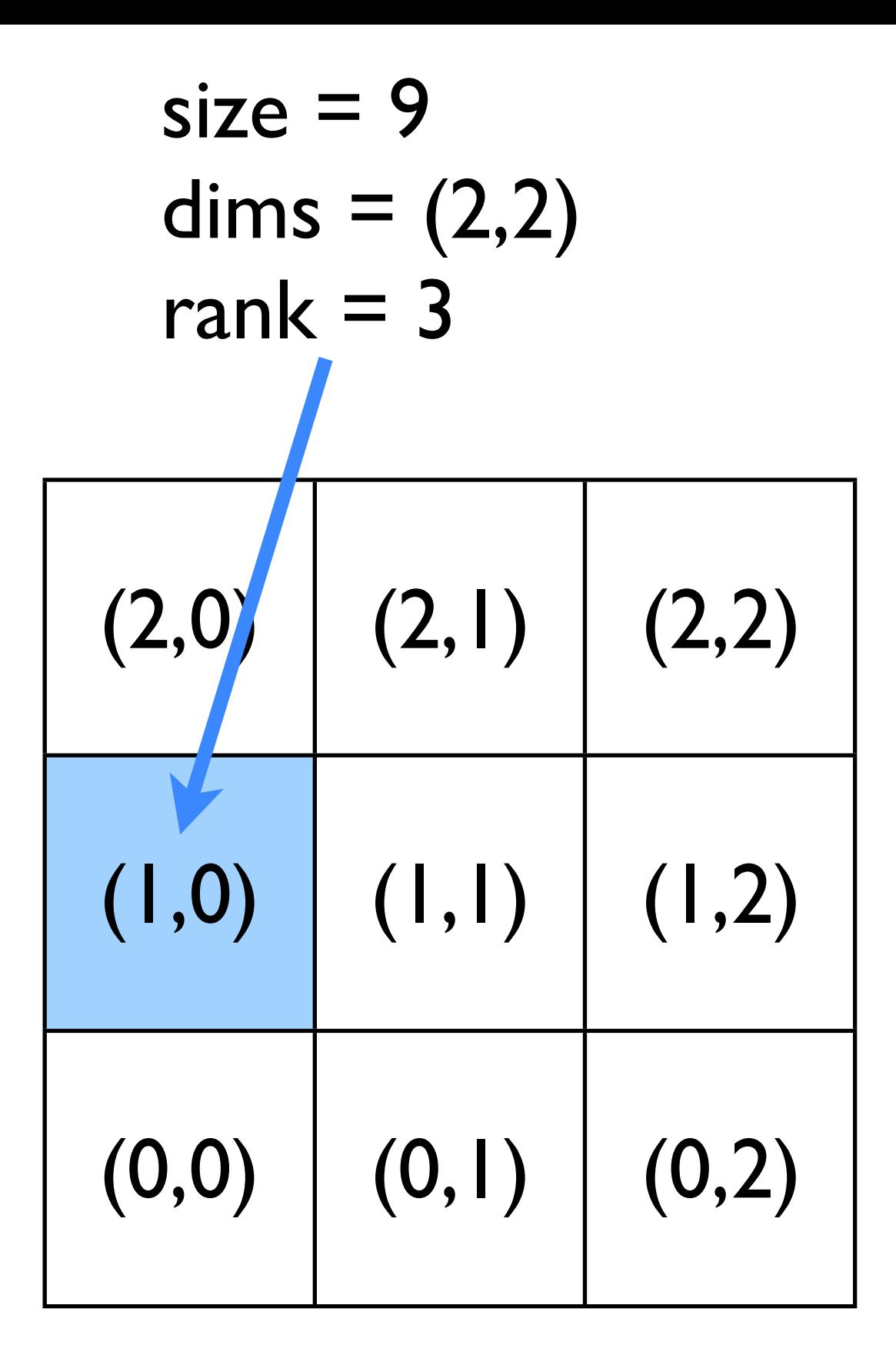

#### Next

- File IO have each process write its own file so don't overwrite
- Coordinate min, max across processes for contours, images.
- Coordinate min in cfl routine.

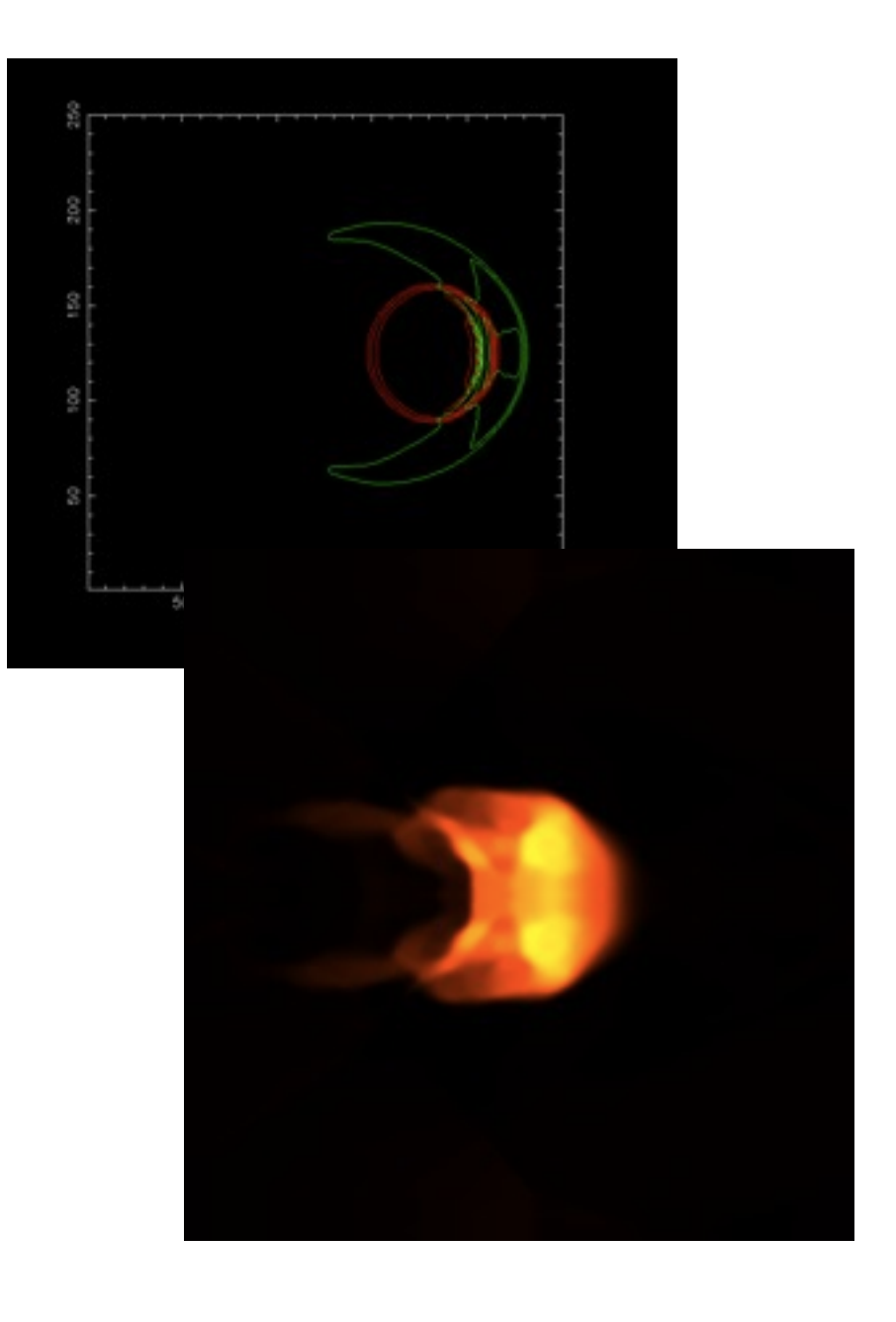

## MPIing the code

- Domain decomposition
- Lots of data ensures locality
- How are we going to handle getting non-local information across processors?

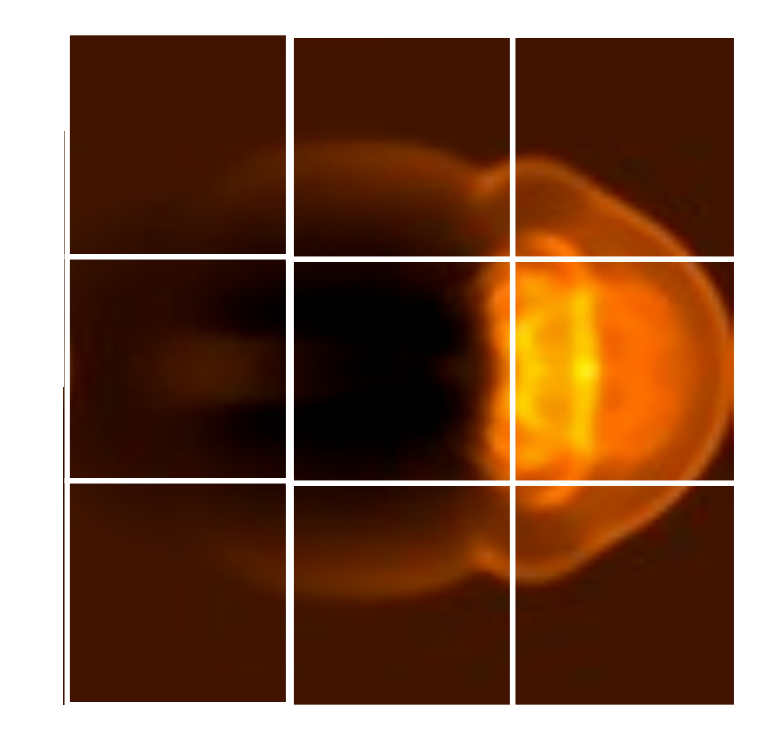

## Guardcells

- Works for parallel decomposition!
- Job I needs info on Job 2s 0th zone, Job 2 needs info on Job 1s last zone
- Pad array with 'guardcells' and fill them with the info from the appropriate node by message passing or shared memory
- Hydro code: need guardcells 2 deep

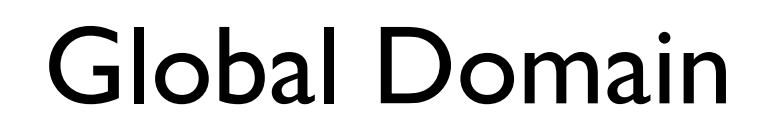

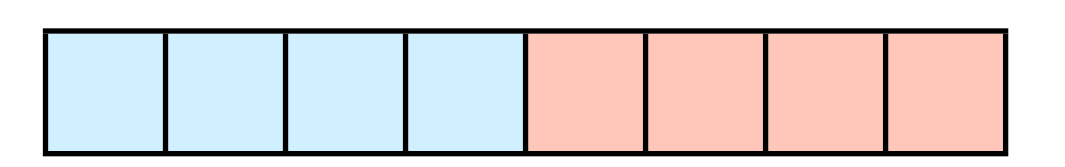

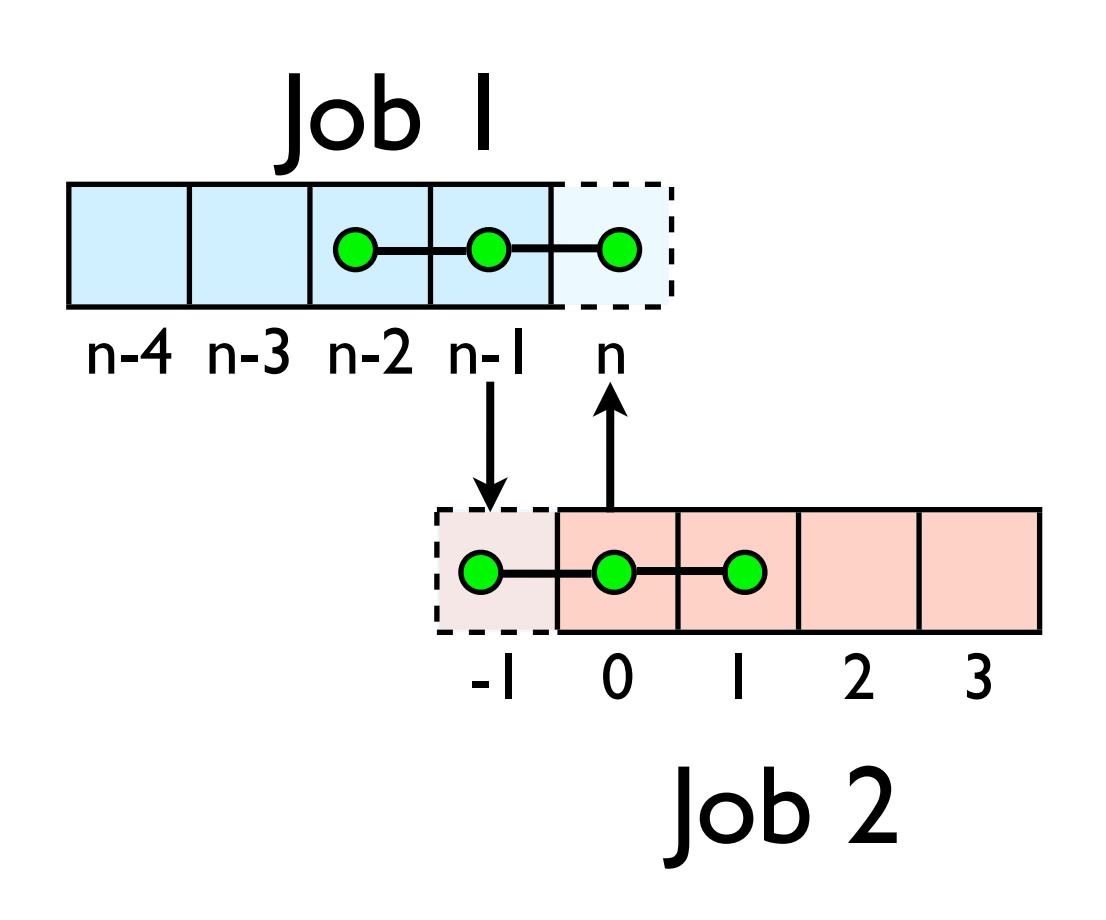

## Guard cell fill

- When we're doing boundary conditions.
- Swap guardcells with neighbour.

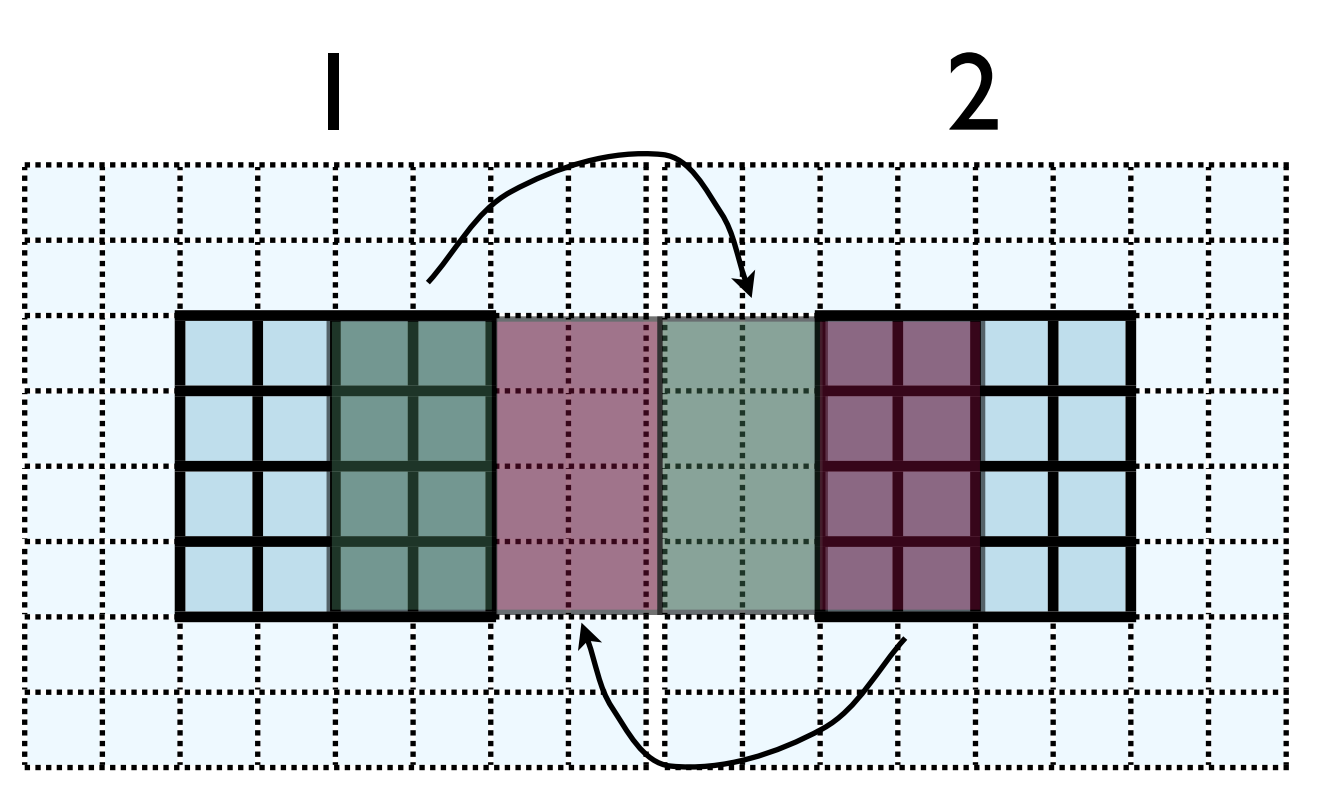

 $l: u(:, nx:nx+ng, ng:ny-ng)$  $\rightarrow$  2: u(:, l:ng, ng:ny-ng)

2:  $u(:, ng+1:2*ng, ng:ny-ng)$  $\rightarrow$  1: u(:, nx+ng+1:nx+2\*ng, ng:ny-ng)

(ny-2\*ng)\*ng values to swap

## Cute way for Periodic BCs

- Actually make the decomposed mesh periodic;
- Make the far ends of the mesh neighbors
- Don't know the difference between that and any other neighboring grid
- Cart create sets this up for us automatically upon request.

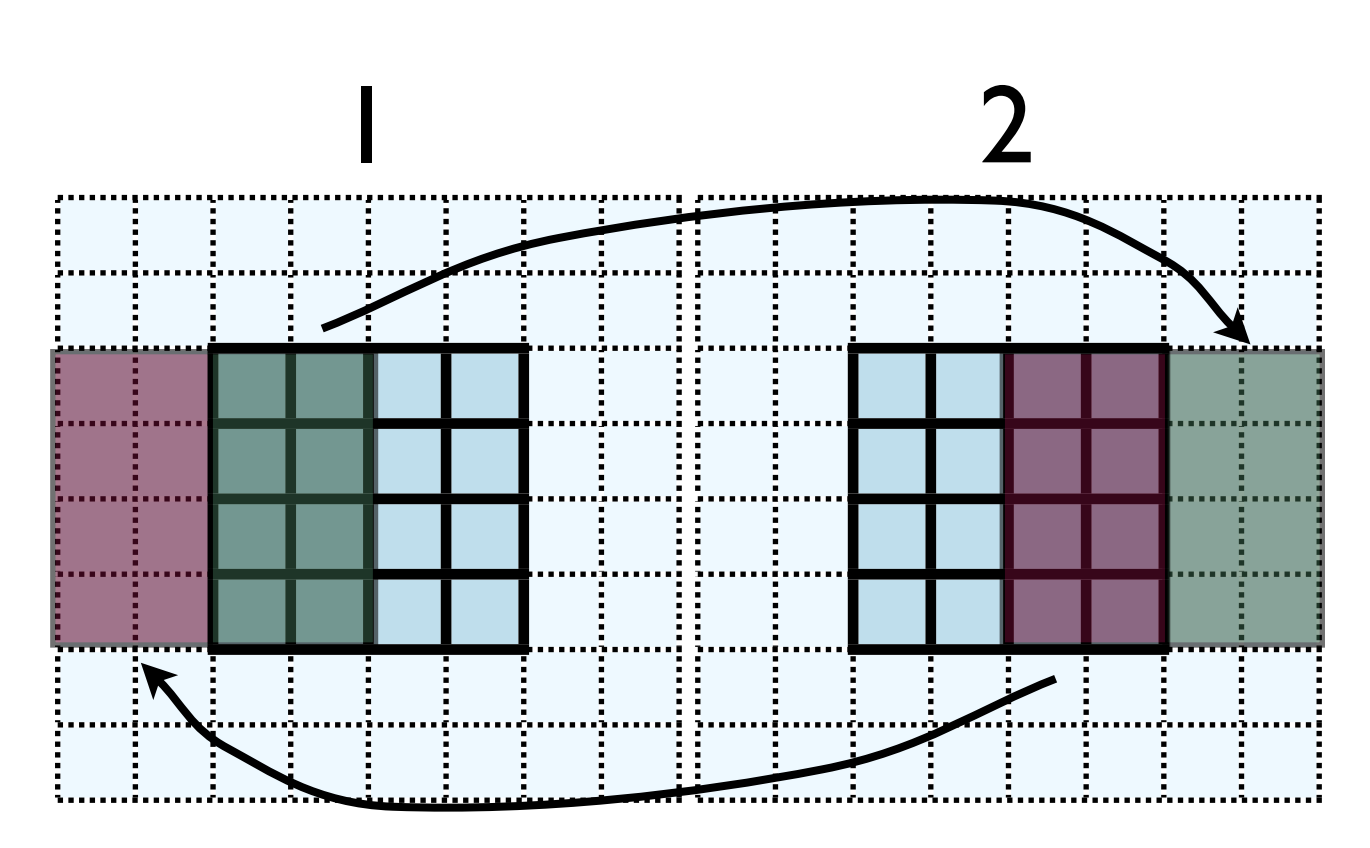

- No different in principle than diffusion
- Just more values
- And more variables: dens, ener, imomx....
- Simplest way: copy all the variables into an NVARS\*  $(ny-2*ng)*ng$  sized buffer

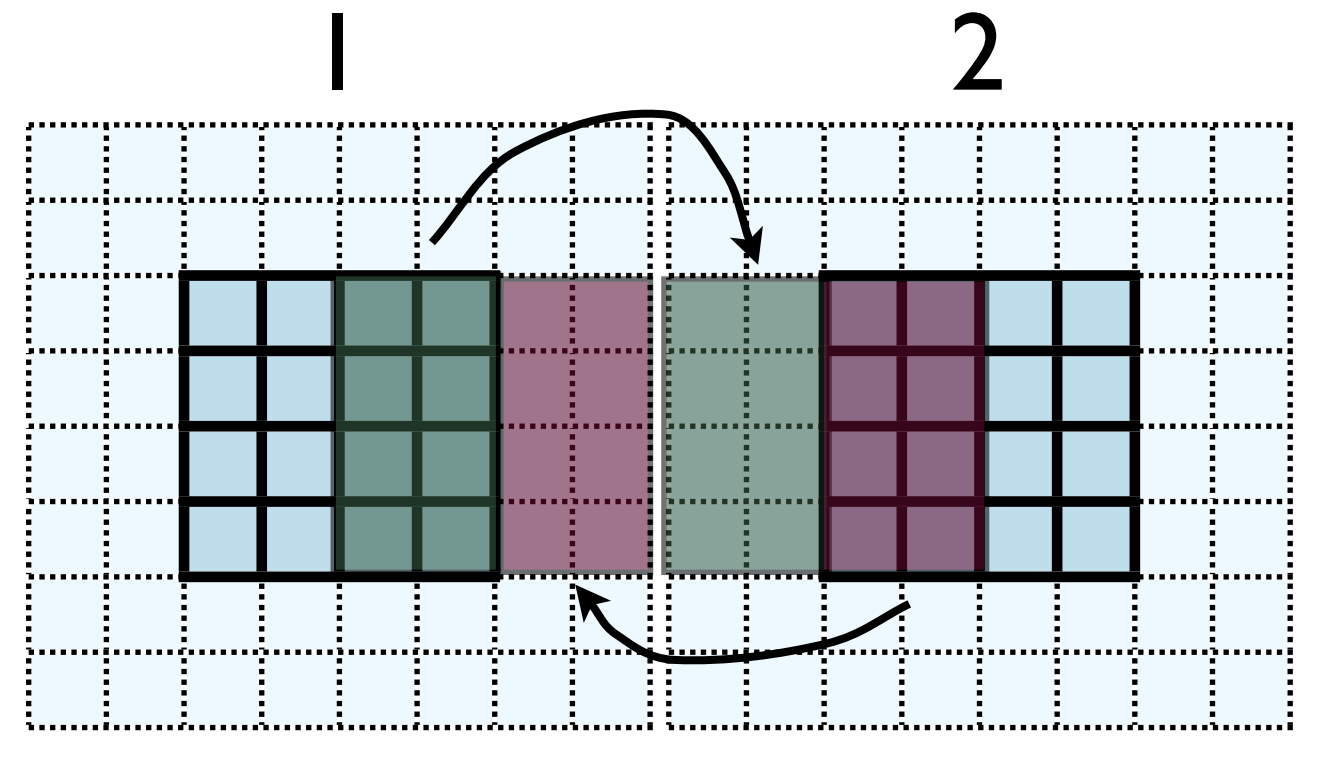

 $l: u(:, nx:nx+ng, ng:ny-ng)$  $\rightarrow$  2: u(:, l:ng, ng:ny-ng)

2:  $u(:, ng+1:2*ng, ng:ny-ng)$  $\rightarrow$  1: u(:, nx+ng+1:nx+2\*ng, ng:ny-ng)

nvars\*(ny- $2*$ ng)\*ng values to swap

- No different in principle than diffusion
- Just more values
- And more variables: dens, ener, temp....
- Simplest way: copy all the variables into an NVARS\*  $(ny-2*ng)*ng$  sized buffer

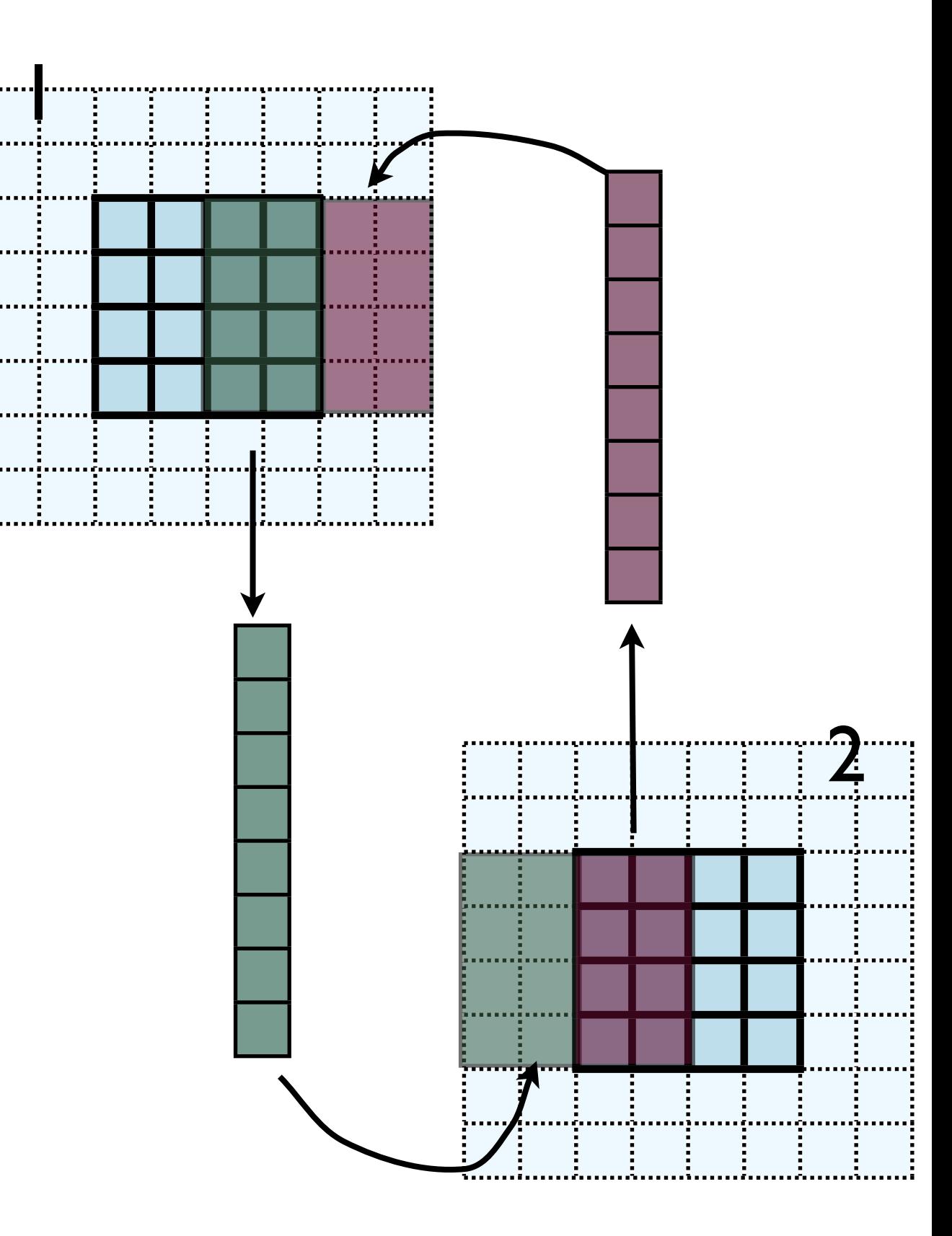

- Even simpler way:
- Loop over values, sending each one, rather than copying into buffer.
- NVARS\*nguard\* (ny-2\*nguard) latency hit.
- Would completely dominate communications cost.

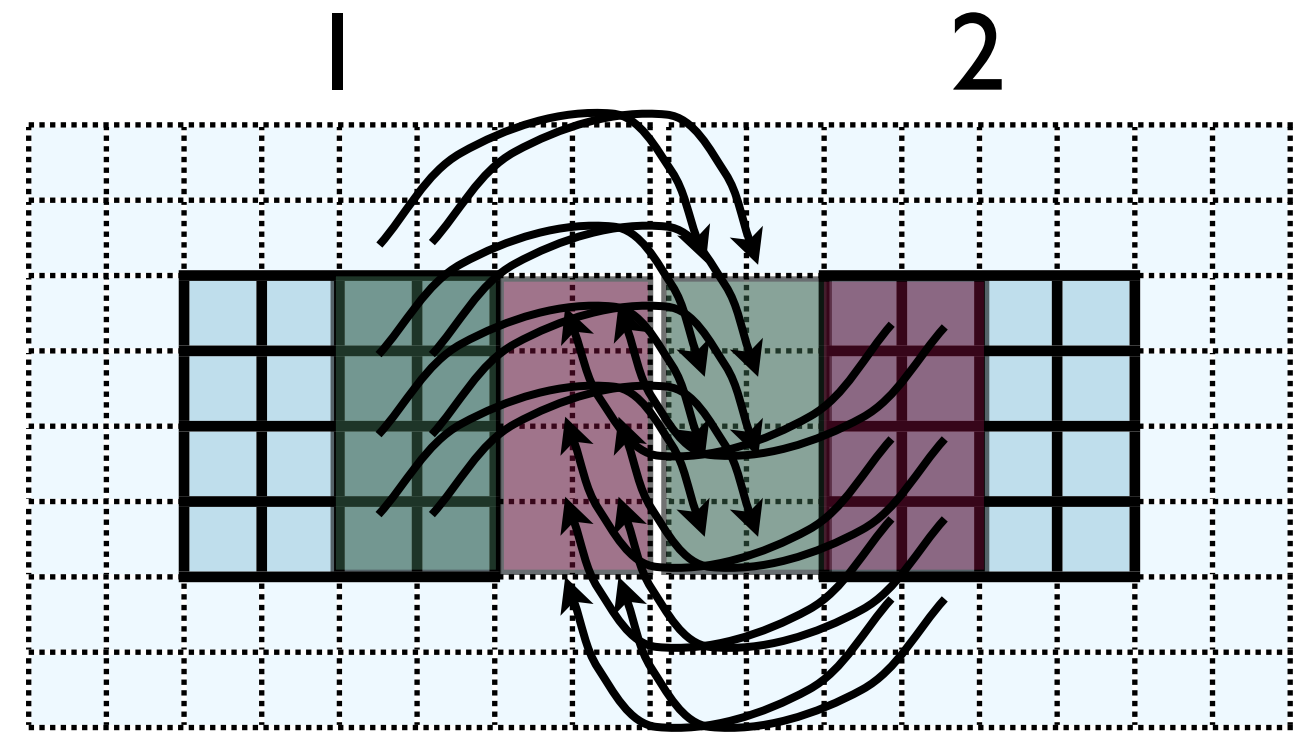

- Let's do this together
- solver.f90; copy periodicBCs to gcBufferBCs
- When do we call this in timestep?

- This approach is simple, but introduces extraneous copies
- Memory bandwidth is already a bottleneck for these codes
- It would be nice to just point at the start of the guardcell data and have MPI read it from there.

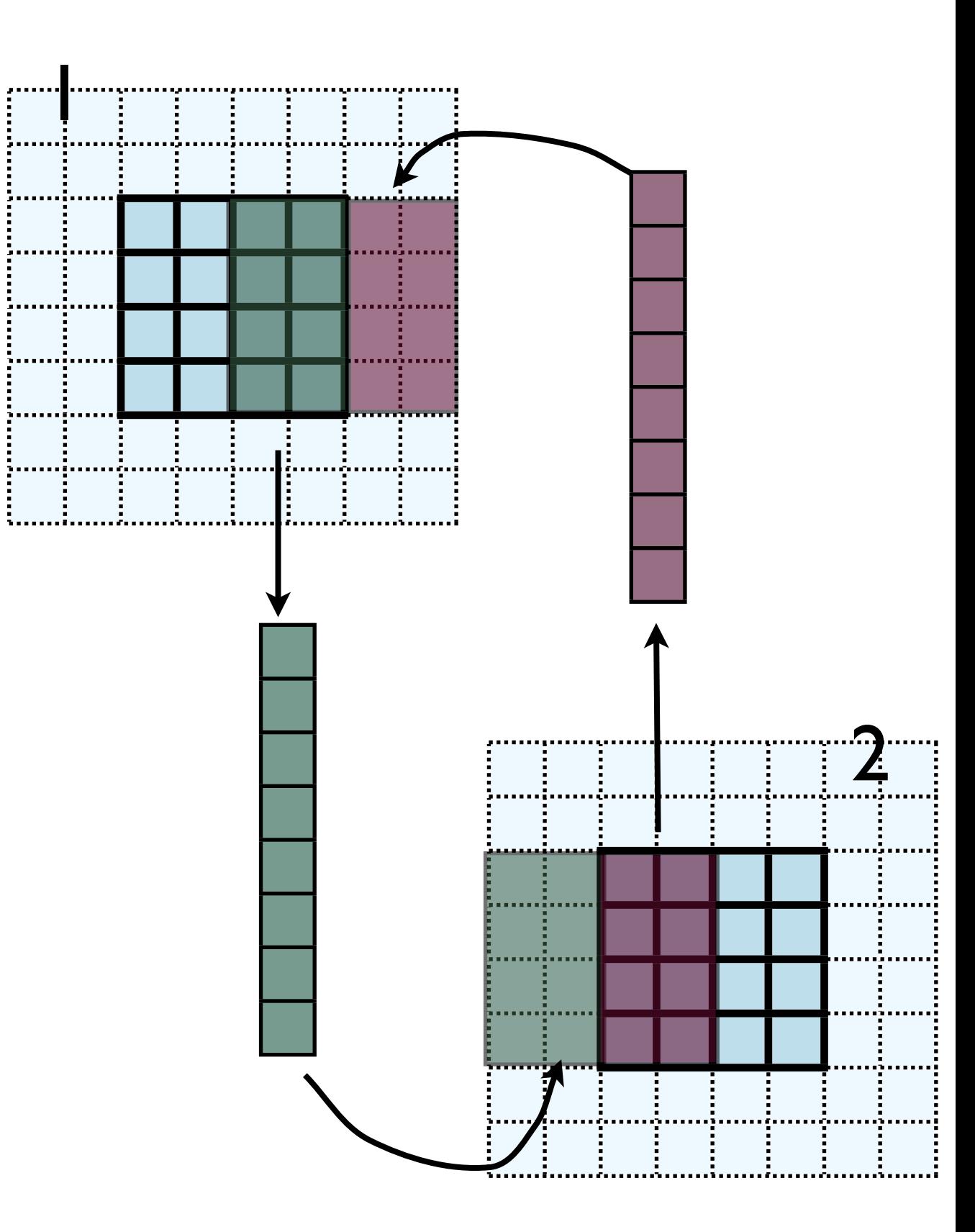

- Let me make one simplification for now; copy whole stripes
- This isn't necessary, but will make stuff simpler at first
- Only a cost of  $2xNg^2 = 8$ extra cells (small fraction of ~200-2000 that would normally be copied)

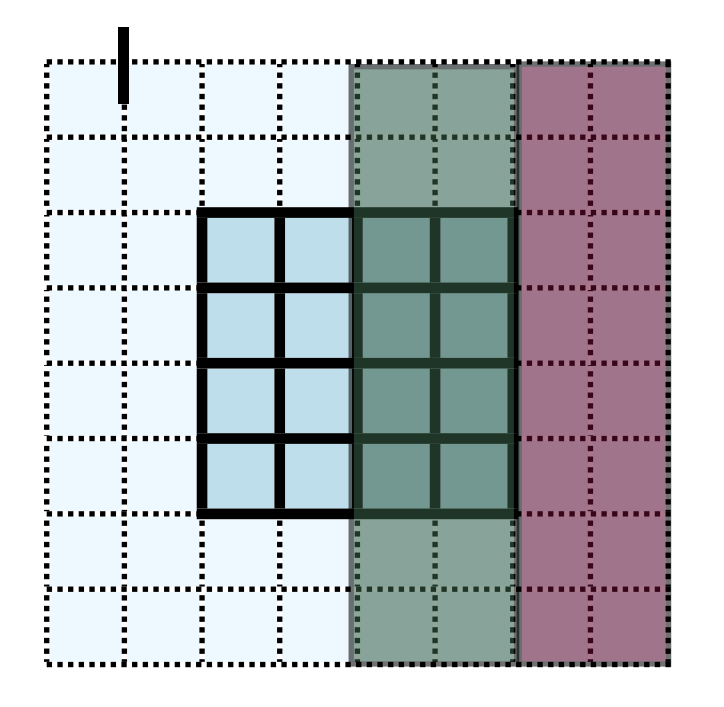

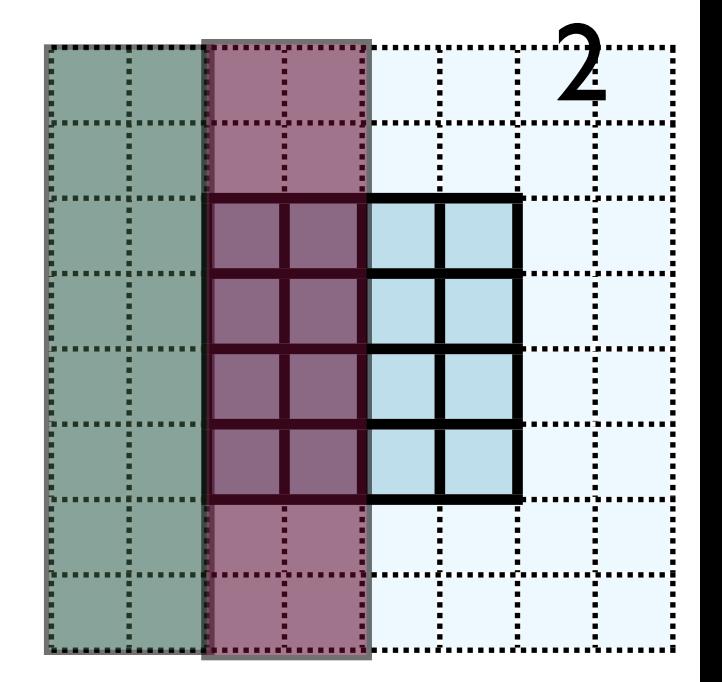

- Recall how 2d memory is laid out
- y-direction guardcells contiguous

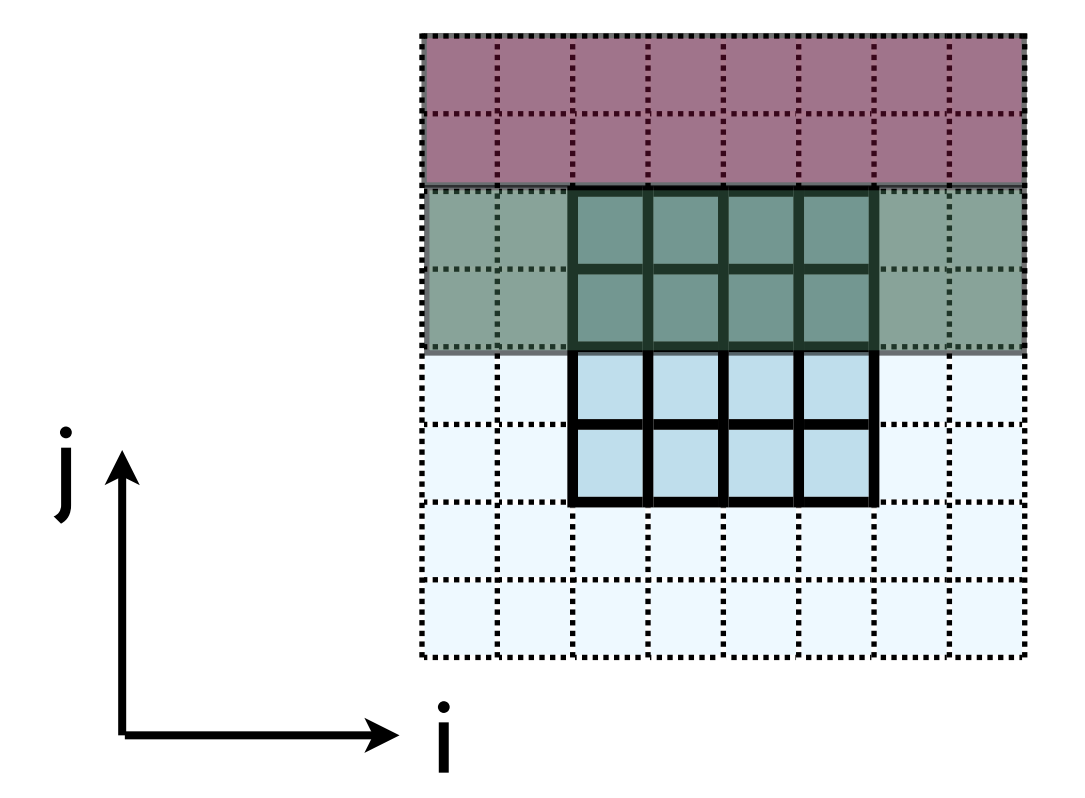

• Can send in one go:

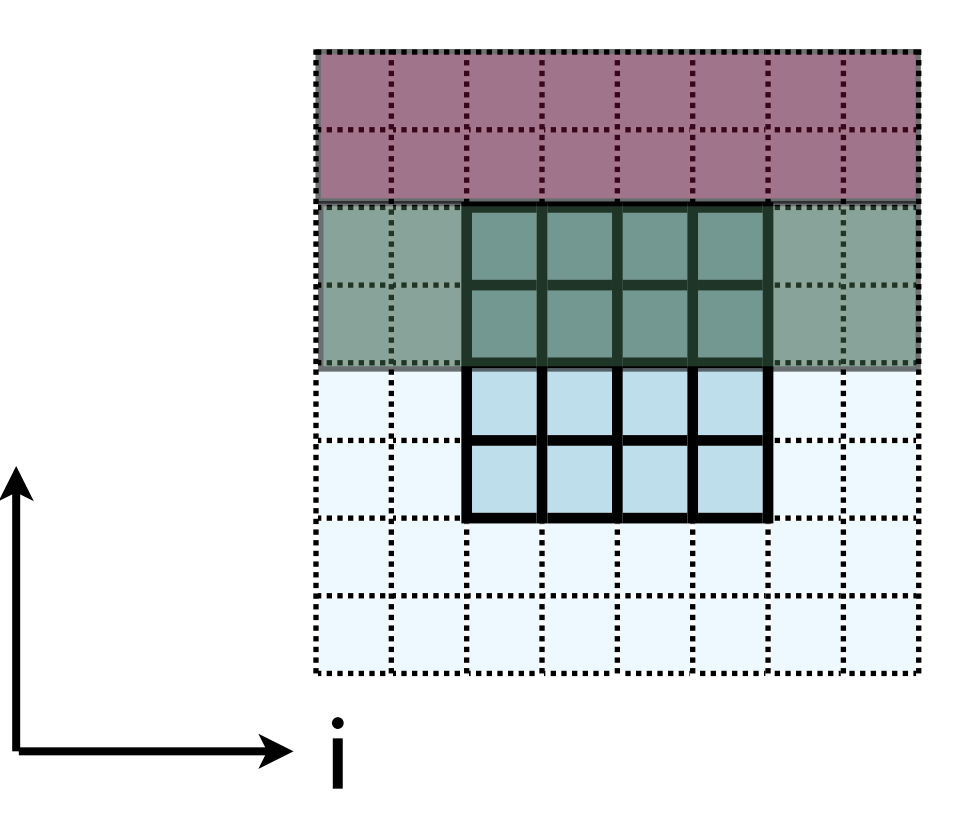

```
 call MPI_Send(u(1,1,ny), nvars*nguard*ny, MPI_REAL, ....)
ierr = MPI\_Send(\&(u[ny][0][0]), nvars*nguard*ny, MPI_FLOAT, ....)
```
j

- Creating MPI Data types.
- MPI\_Type\_contiguous: simplest case. Lets you build a string of some other type.

```
 MPI_Datatype ybctype;
ierr = MPI Type contiguous(nvals*nguard*(ny), MPI REAL, &ybctype);
ierr = MPI Type commit(&ybctype);
MPI Send(\&(u[ny][0][0]), 1, ybctype, \ldots.)
ierr = MPI Type free(&ybctype);
```
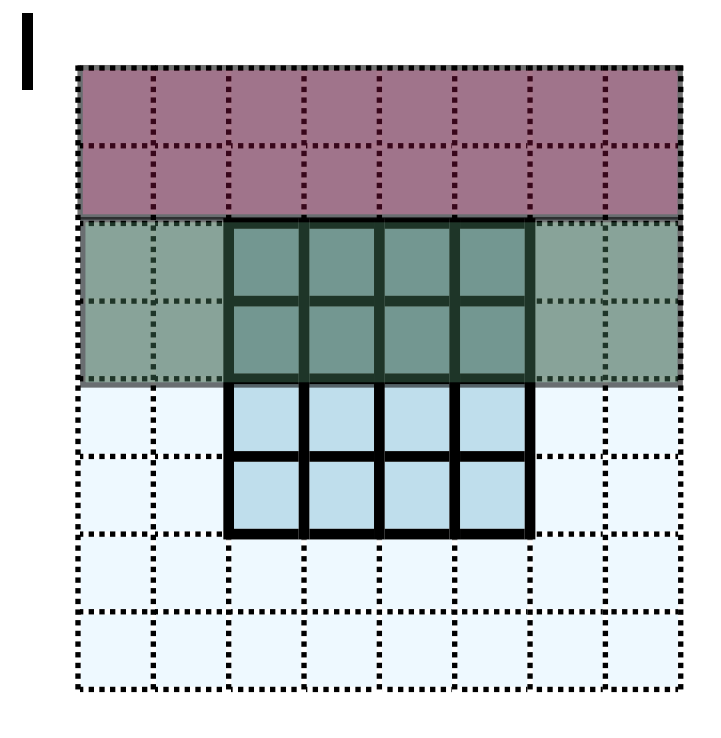

Count OldType &NewType

- Creating MPI Data types.
- MPI Type contiguous: simplest case. Lets you build a string of some other type.

```
 integer :: ybctype
call MPI Type contiguous(nvals*nguard*(ny), MPI REAL, ybctype, ierr)
call MPI Type commit(ybctype, ierr)
MPI Send(u(1,1,ny), 1, ybctype, \dots)
call MPI Type free(ybctype, ierr)
```
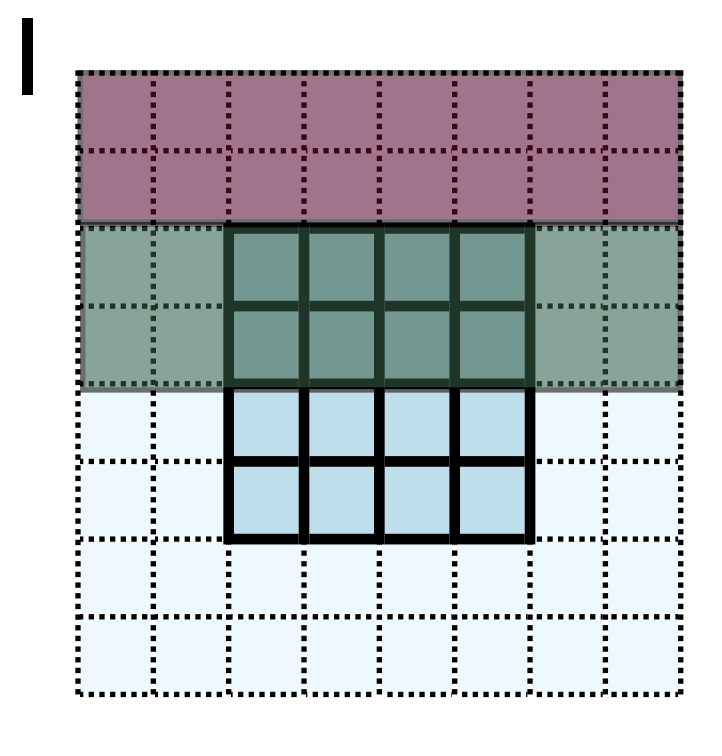

Count OldType NewType

- Recall how 2d memory is laid out
- x gcs or boundary values *not* contiguous
- How do we do something like this for the x-direction?

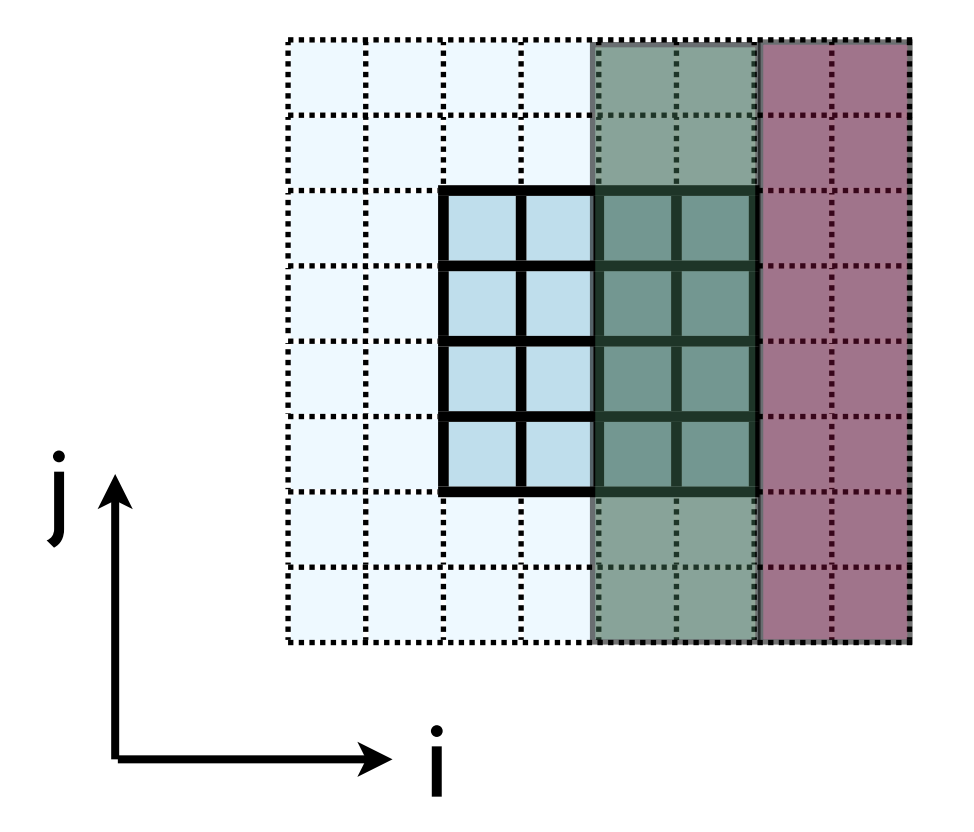

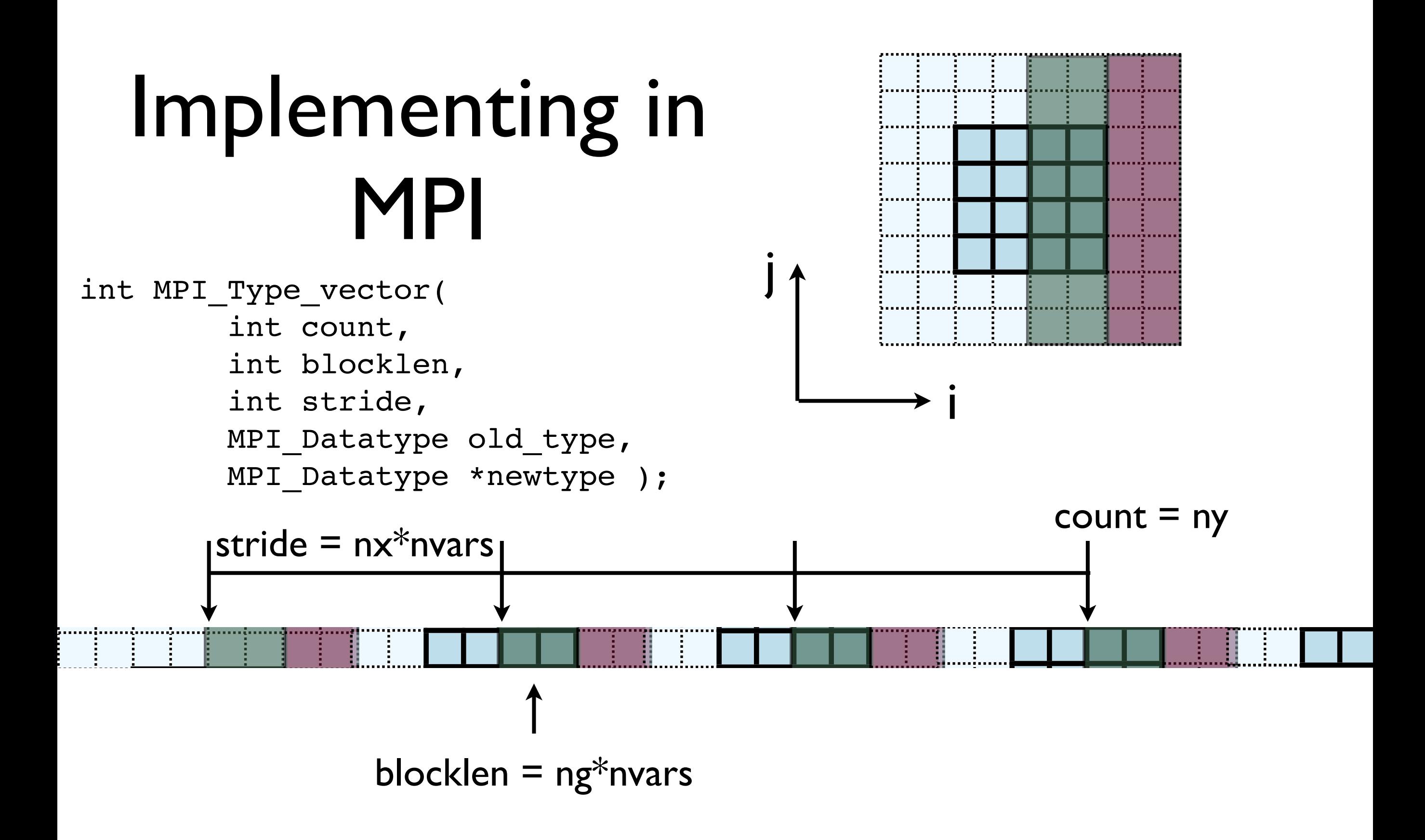

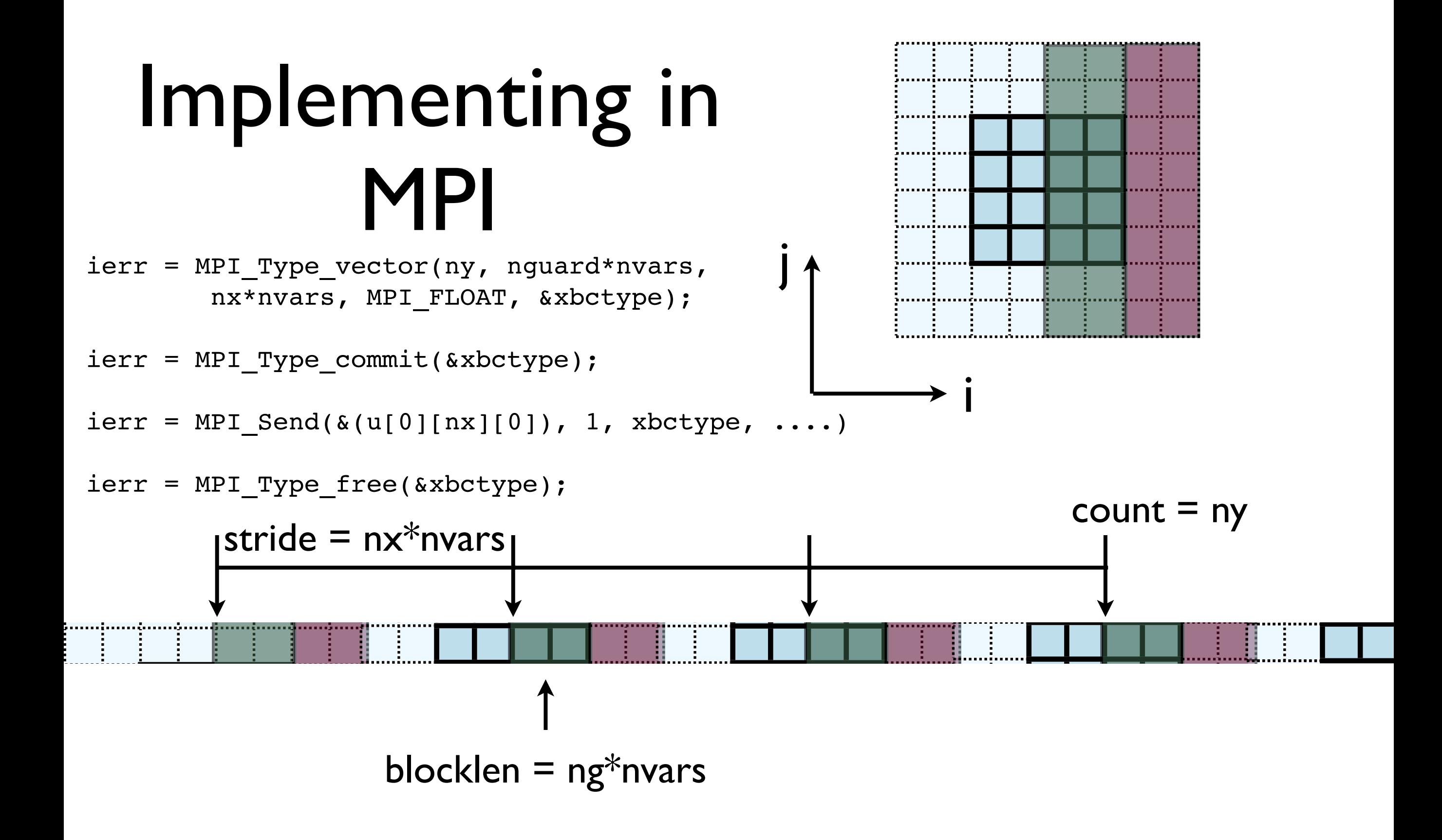

call MPI\_Type\_vector(ny, nguard\*nvars,<br>nx\*nvars, MPI REAL, xbctype, ierr)

call MPI Type\_commit(xbctype, ierr)

call MPI Send(u(1,nx,1), 1, ybctype,  $\dots$ )

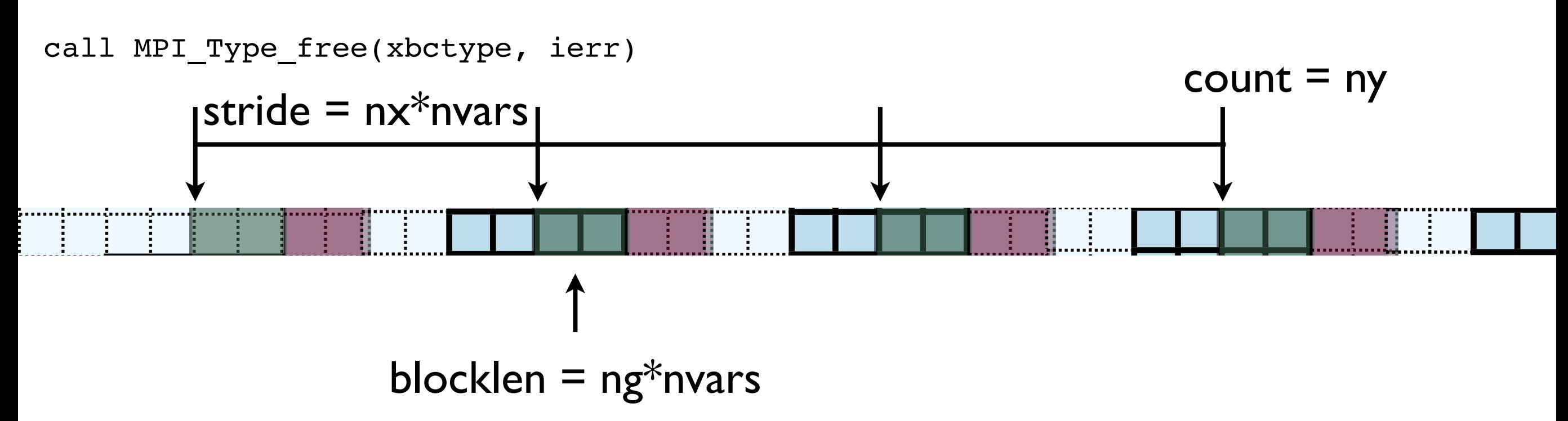

i

- Check: total amount of data  $=$ blocklen\*count =  $ny*ng*nvars$
- Skipped over stride\*count = nx\*ny\*nvars

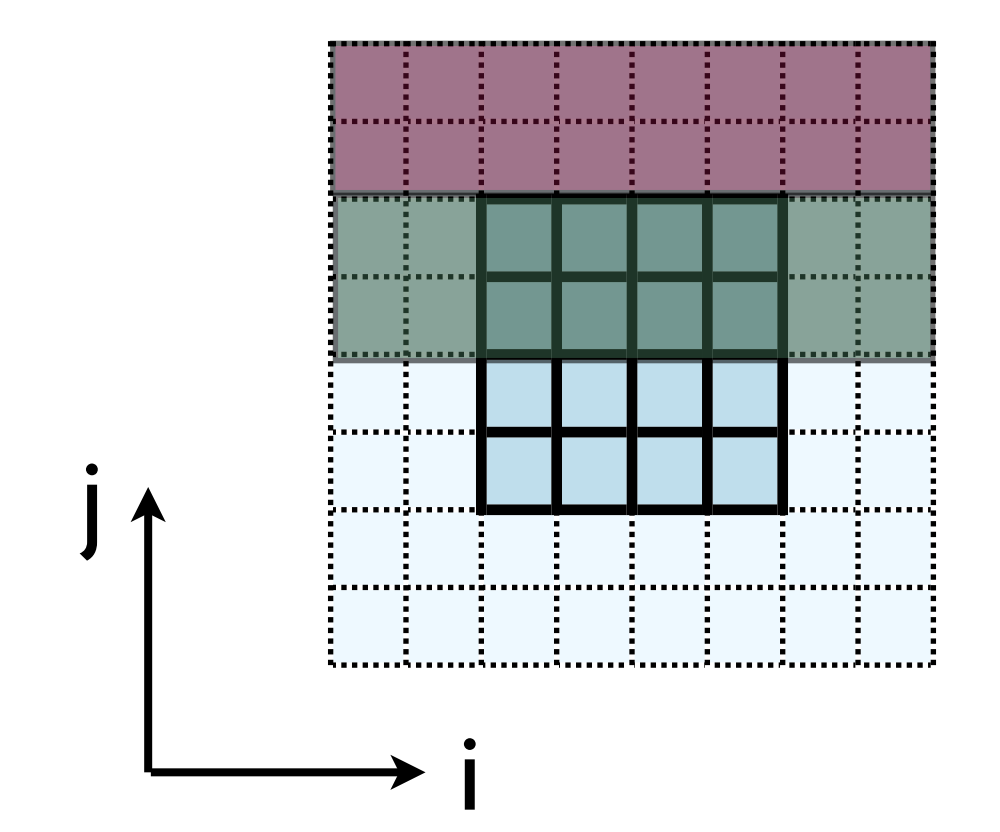

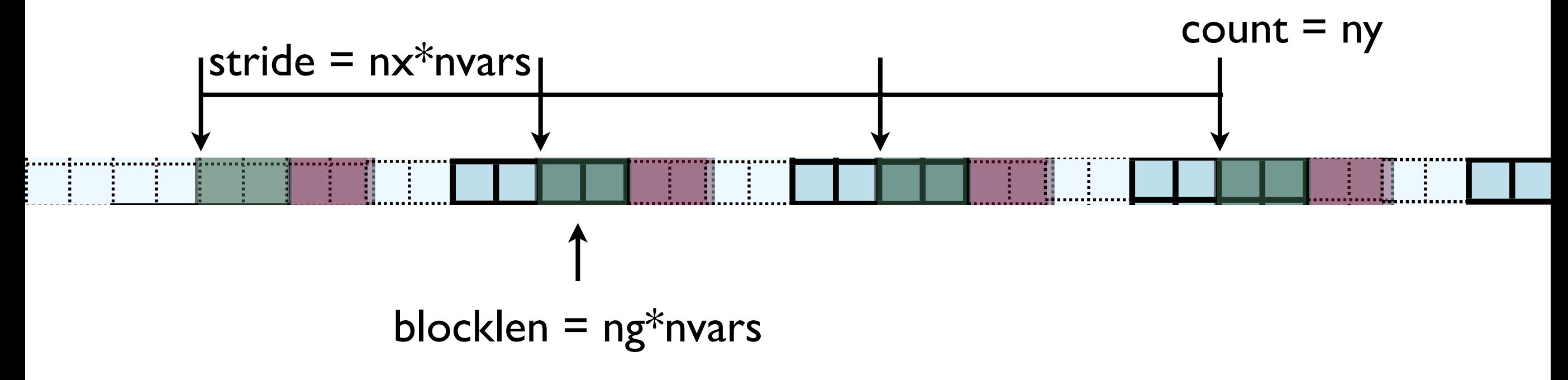

- Hands-On: Implement X guardcell filling with types.
- Copy gcBufferBC to gcTypeBC, implement.
- For now, create/free type each cycle through; ideally, we'd create/free these once.

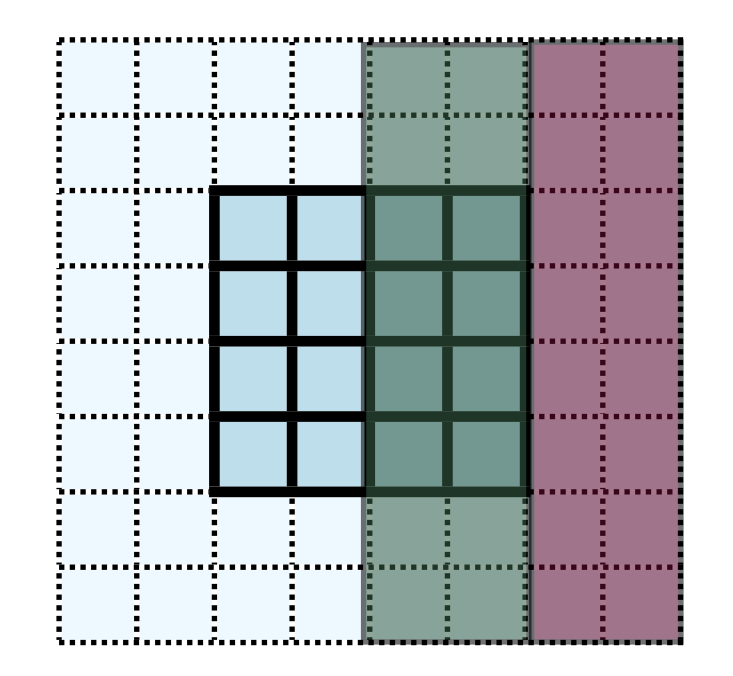

# In MPI, there's always more than one way..

- MPI Type create subarray ; piece of a multi-dimensional array.
- *Much* more convenient for higher-dimensional arrays
- (Otherwise, need vectors of vectors of vectors...)

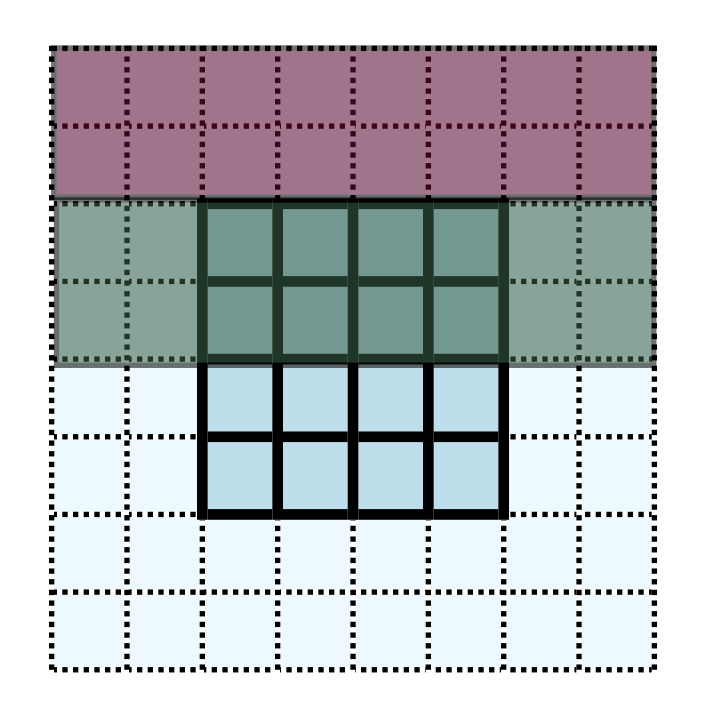

- int MPI\_Type\_create\_subarray( int ndims, int \*array of sizes, int \*array\_of\_subsizes, int \*array\_of\_starts, int order, MPI\_Datatype oldtype, MPI Datatype &newtype);
- call MPI\_Type\_create\_subarray( integer ndims, [array of sizes], [array of subsizes], [array of\_starts], order, oldtype, newtype, ierr)

## MPI-IO

- Would like the new, parallel version to still be able to write out single output files.
- But at no point does a single processor have entire domain...

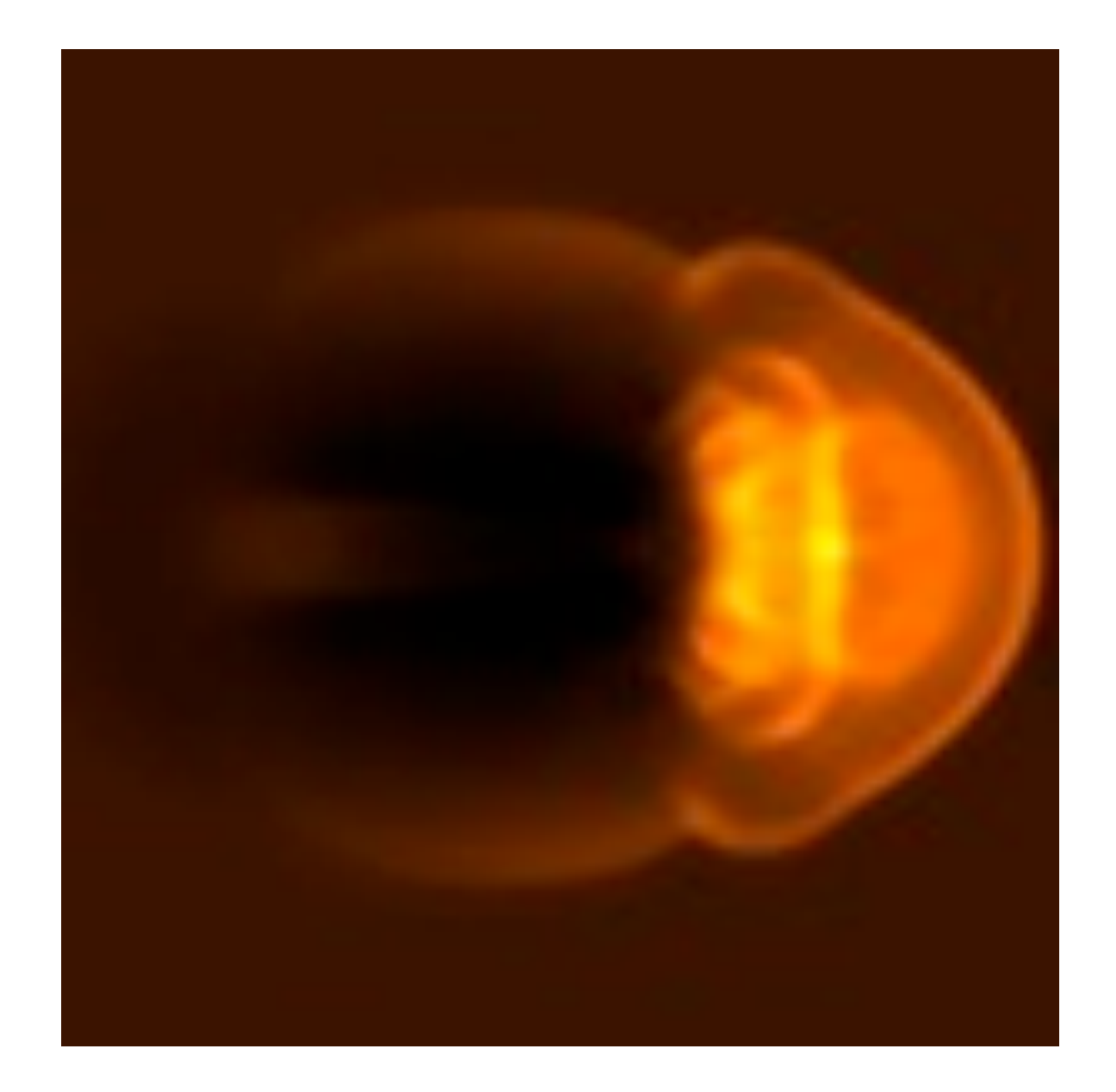

## Parallel I/O

- Each processor has to write its own piece of the domain..
- without overwriting the other.
- Easier if there is global coordination

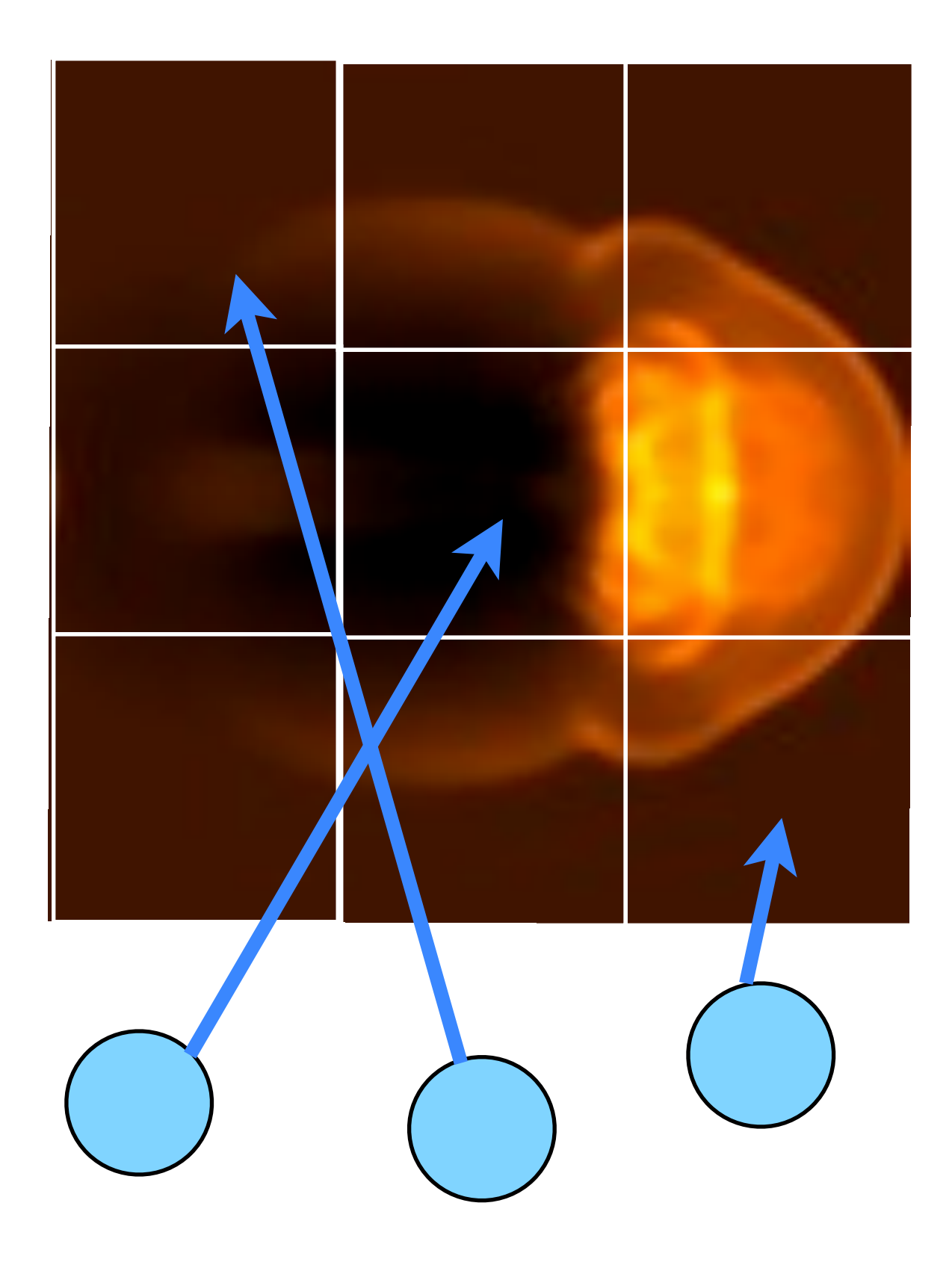

## MPI-IO

• Uses MPI to coordinate reading/writing to single file

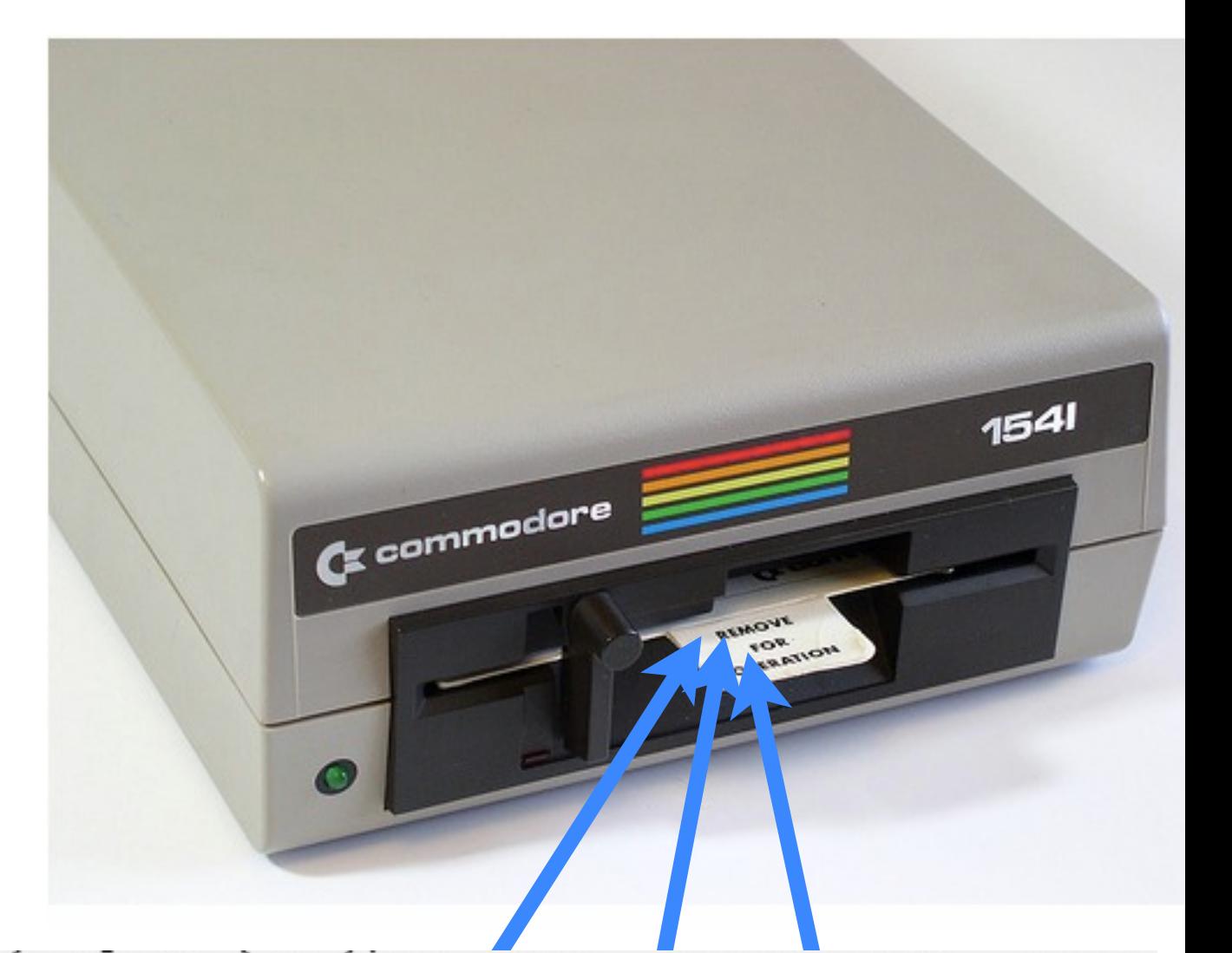

ierr = MPI\_File\_open(MPI\_COMM\_WORLD,filename, MPI\_MODE\_WRONLY | MPI\_MODE\_APPEND , MPI\_INFO\_NULL, &file);

#### ...stuff...

 $ierr = MPI_File\_close(\&file);$ 

• Coordination -- *collective* operations.

## PPM file format

- Simple file format
- Someone has to write a header, then each PE has to output only its 3-bytes pixels skipping everyone elses.

```
header -- ASCII characters
```
'P6', comments, height/width, max val

```
{
             00000e+00, max
    (rgb)(rgb)(rgb)...rgb)(rgb)(rgb)...row by row triples of bytes: each
          pixel = 3 bytes
```
## MPI-IO File View

- Each process has a view of the file that consists of only of the parts accessible to it.
- For writing, hopefully non-overlapping!
- Describing this how data is laid out in a file is very similar to describing how data is laid out in memory...

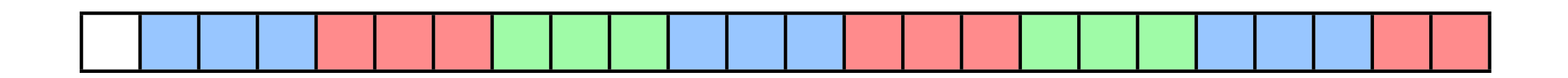

## MPI-IO File View

- int MPI File set view( MPI File fh, MPI Offset disp, MPI\_Datatype etype, MPI Datatype filetype, char \*datarep, MPI Info info)
- /\* displacement in *bytes* from start \*/
- /\* elementary type \*/
- $\frac{1}{2}$  file type; prob different for each proc  $\frac{1}{2}$ /\* 'native' or 'internal' \*/

/\* MPI\_INFO\_NULL for today \*/

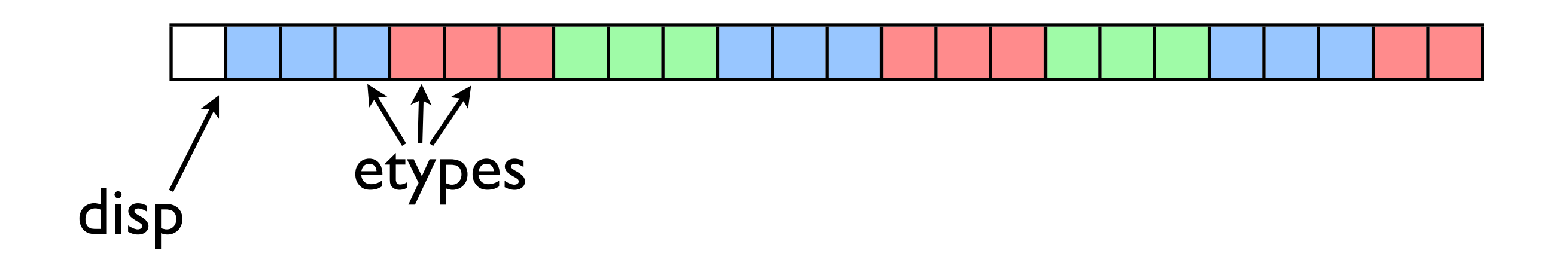

## MPI-IO File View

- int MPI File set view( MPI File fh, MPI Offset disp, MPI\_Datatype etype, MPI Datatype filetype, char \*datarep, MPI Info info)
- $/*$  displacement in bytes from start  $*/$
- /\* elementary type \*/
- $\frac{1}{2}$  file type; prob different for each proc  $\frac{1}{2}$ /\* 'native' or 'internal' \*/
- /\* MPI\_INFO\_NULL \*/

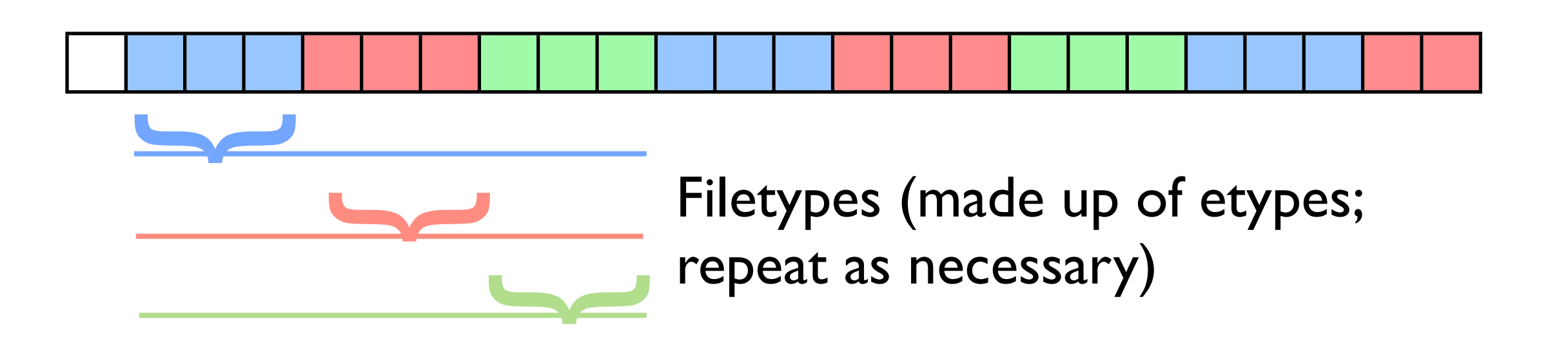

#### MPI-IO File Write

• int MPI File write all( MPI File fh, void \*buf, int count, MPI\_Datatype datatype, MPI Status \*status)

Writes (\_all: collectively) to part of file within view.
## Hands On

• Implement the ppm routines collectively using the subarray type.